# **GPyOpt Documentation**

**GPyOpt Authors**

**Mar 27, 2018**

### Contents:

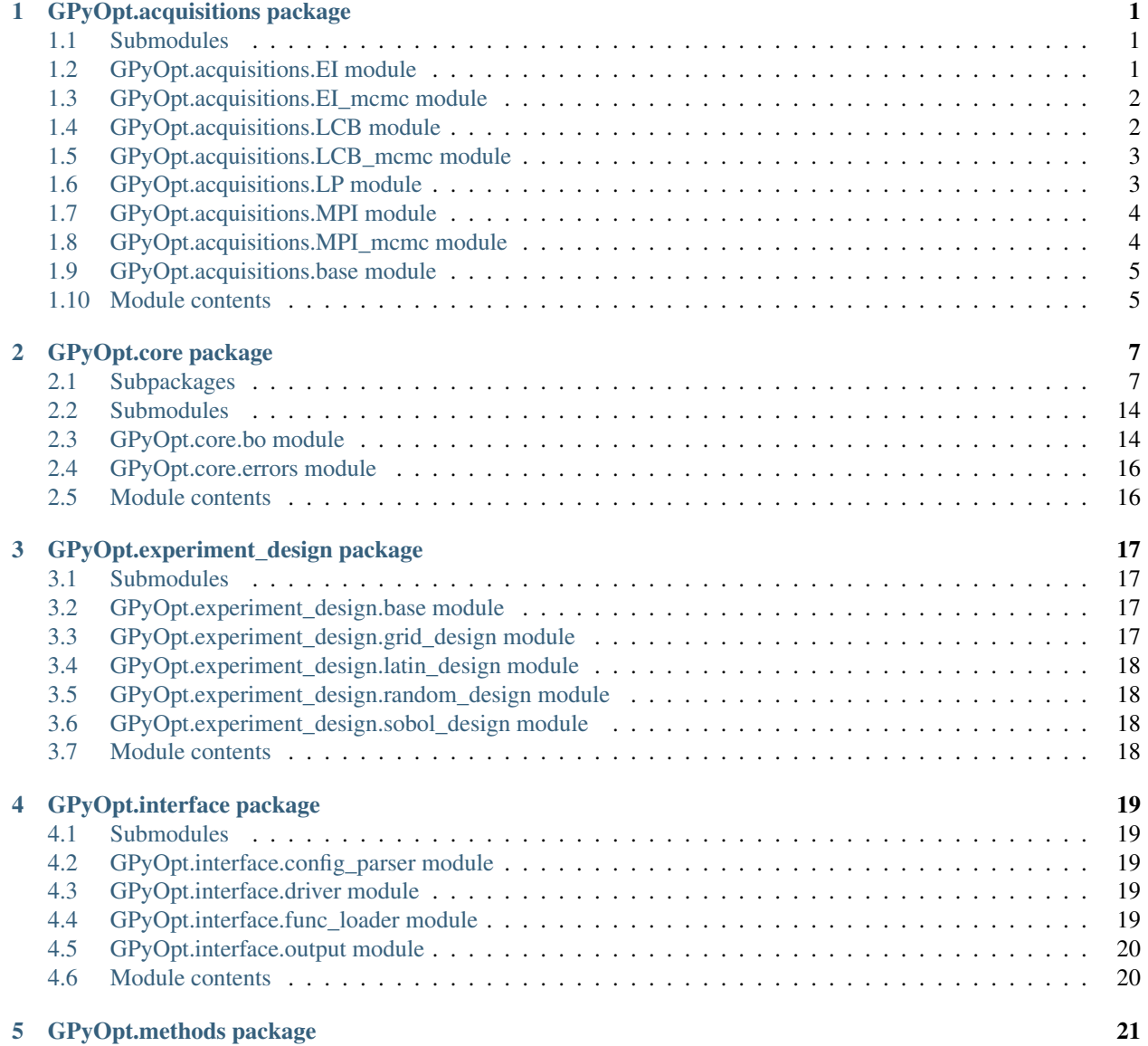

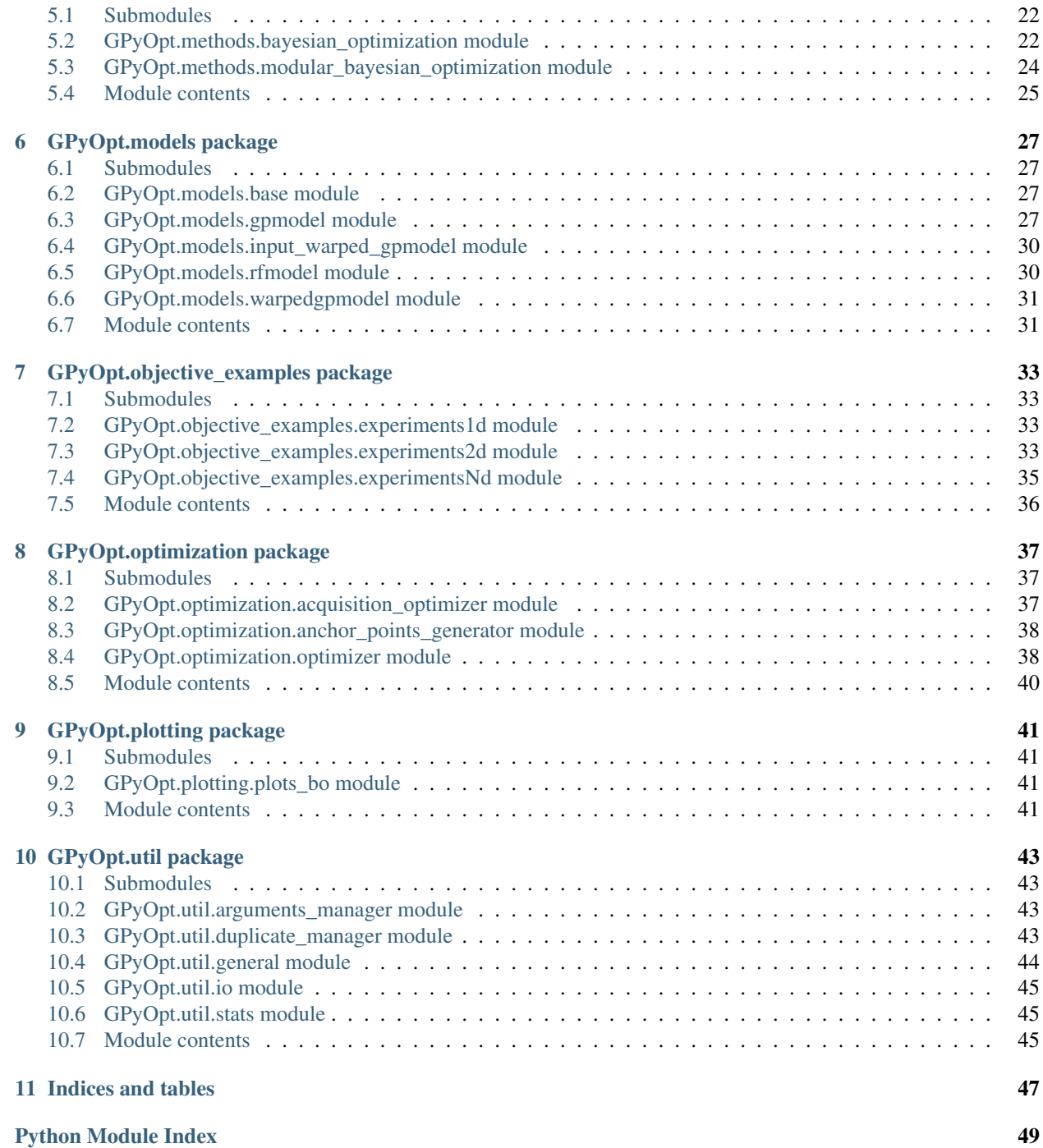

## GPyOpt.acquisitions package

### <span id="page-4-4"></span><span id="page-4-1"></span><span id="page-4-0"></span>**1.1 Submodules**

### <span id="page-4-2"></span>**1.2 GPyOpt.acquisitions.EI module**

<span id="page-4-3"></span>**class** GPyOpt.acquisitions.EI.**AcquisitionEI**(*model*, *space*, *optimizer=None*, *cost\_withGradients=None*, *jitter=0.01*) Bases: [GPyOpt.acquisitions.base.AcquisitionBase](#page-8-2)

Expected improvement acquisition function

#### Parameters

- **model** GPyOpt class of model
- **space** GPyOpt class of domain
- **optimizer** optimizer of the acquisition. Should be a GPyOpt optimizer
- **cost\_withGradients** function
- **jitter** positive value to make the acquisition more explorative.

Note: allows to compute the Improvement per unit of cost

#### **analytical\_gradient\_prediction = True**

**static fromConfig**(*space*, *optimizer*, *cost\_withGradients*, *config*)

### <span id="page-5-3"></span><span id="page-5-0"></span>**1.3 GPyOpt.acquisitions.EI\_mcmc module**

**class** GPyOpt.acquisitions.EI\_mcmc.**AcquisitionEI\_MCMC**(*model*, *space*, *optimizer=None*, *cost\_withGradients=None*, *jitter=0.01*)

Bases: [GPyOpt.acquisitions.EI.AcquisitionEI](#page-4-3)

Integrated Expected improvement acquisition function

Parameters

- **model** GPyOpt class of model
- **space** GPyOpt class of domain
- **optimizer** optimizer of the acquisition. Should be a GPyOpt optimizer
- **cost\_withGradients** function
- **jitter** positive value to make the acquisition more explorative

Note: allows to compute the Improvement per unit of cost

**analytical\_gradient\_prediction = True**

### <span id="page-5-1"></span>**1.4 GPyOpt.acquisitions.LCB module**

<span id="page-5-2"></span>**class** GPyOpt.acquisitions.LCB.**AcquisitionLCB**(*model*, *space*, *optimizer=None*, *cost\_withGradients=None*, *exploration\_weight=2*)

Bases: [GPyOpt.acquisitions.base.AcquisitionBase](#page-8-2)

GP-Lower Confidence Bound acquisition function

**Parameters** 

- **model** GPyOpt class of model
- **space** GPyOpt class of domain
- **optimizer** optimizer of the acquisition. Should be a GPyOpt optimizer
- **cost\_withGradients** function
- **jitter** positive value to make the acquisition more explorative

Note: does not allow to be used with cost

**analytical\_gradient\_prediction = True**

### <span id="page-6-2"></span><span id="page-6-0"></span>**1.5 GPyOpt.acquisitions.LCB\_mcmc module**

**class** GPyOpt.acquisitions.LCB\_mcmc.**AcquisitionLCB\_MCMC**(*model*, *space*, *optimizer=None*, *cost\_withGradients=None*, *exploration\_weight=2*)

Bases: [GPyOpt.acquisitions.LCB.AcquisitionLCB](#page-5-2)

Integrated GP-Lower Confidence Bound acquisition function

#### **Parameters**

- **model** GPyOpt class of model
- **space** GPyOpt class of domain
- **optimizer** optimizer of the acquisition. Should be a GPyOpt optimizer
- **cost\_withGradients** function
- **exploration\_weight** positive parameter to control exploration / exploitation

Note: allows to compute the Improvement per unit of cost

**analytical\_gradient\_prediction = True**

### <span id="page-6-1"></span>**1.6 GPyOpt.acquisitions.LP module**

**class** GPyOpt.acquisitions.LP.**AcquisitionLP**(*model*, *space*, *optimizer*, *acquisition*, *transform='none'*) Bases: [GPyOpt.acquisitions.base.AcquisitionBase](#page-8-2)

Class for Local Penalization acquisition. Used for batch design. :param model: model of the class GPyOpt :param space: design space of the class GPyOpt. :param optimizer: optimizer of the class GPyOpt. :param acquisition: acquisition function of the class GPyOpt :param transform: transformation applied to the acquisition (default, none).

Note: irrespective of the transformation applied the penalized acquisition is always mapped again to the log space.

This way gradients can be computed additively and are more stable.

```
acquisition_function(x)
     Returns the value of the acquisition function at x.
```
**acquisition\_function\_withGradients**(*x*) Returns the acquisition function and its its gradient at x.

**analytical\_gradient\_prediction = True**

- **d\_acquisition\_function**(*x*) Returns the gradient of the acquisition function at x.
- **update\_batches**(*X\_batch*, *L*, *Min*) Updates the batches internally and pre-computes the

### <span id="page-7-3"></span><span id="page-7-0"></span>**1.7 GPyOpt.acquisitions.MPI module**

<span id="page-7-2"></span>**class** GPyOpt.acquisitions.MPI.**AcquisitionMPI**(*model*, *space*, *optimizer=None*, *cost\_withGradients=None*, *jitter=0.01*) Bases: [GPyOpt.acquisitions.base.AcquisitionBase](#page-8-2)

Maximum probability of improvement acquisition function

#### Parameters

- **model** GPyOpt class of model
- **space** GPyOpt class of domain
- **optimizer** optimizer of the acquisition. Should be a GPyOpt optimizer
- **cost\_withGradients** function
- **jitter** positive value to make the acquisition more explorative

Note: allows to compute the Improvement per unit of cost

#### **analytical\_gradient\_prediction = True**

**static fromConfig**(*space*, *optimizer*, *cost\_withGradients*, *config*)

### <span id="page-7-1"></span>**1.8 GPyOpt.acquisitions.MPI\_mcmc module**

**class** GPyOpt.acquisitions.MPI\_mcmc.**AcquisitionMPI\_MCMC**(*model*, *space*, *op-*

*timizer=None*, *cost\_withGradients=None*, *jitter=0.01*)

Bases: [GPyOpt.acquisitions.MPI.AcquisitionMPI](#page-7-2)

Integrated Maximum Probability of Improvement acquisition function

#### **Parameters**

- **model** GPyOpt class of model
- **space** GPyOpt class of domain
- **optimizer** optimizer of the acquisition. Should be a GPyOpt optimizer
- **cost\_withGradients** function
- **jitter** positive value to make the acquisition more explorative

Note: allows to compute the Improvement per unit of cost

**analytical\_gradient\_prediction = True**

### <span id="page-8-3"></span><span id="page-8-0"></span>**1.9 GPyOpt.acquisitions.base module**

<span id="page-8-2"></span>**class** GPyOpt.acquisitions.base.**AcquisitionBase**(*model*, *space*, *optimizer*, *cost\_withGradients=None*)

Bases: object

Base class for acquisition functions in Bayesian Optimization

**Parameters** 

- **model** GPyOpt class of model
- **space** GPyOpt class of domain
- **optimizer** optimizer of the acquisition. Should be a GPyOpt optimizer

#### **acquisition\_function**(*x*)

Takes an acquisition and weights it so the domain and cost are taken into account.

#### **acquisition\_function\_withGradients**(*x*)

Takes an acquisition and it gradient and weights it so the domain and cost are taken into account.

#### **analytical\_gradient\_prediction = False**

**static fromDict**(*space*, *optimizer*, *cost\_withGradients*, *config*)

**optimize**(*duplicate\_manager=None*) Optimizes the acquisition function (uses a flag from the model to use gradients or not).

### <span id="page-8-1"></span>**1.10 Module contents**

GPyOpt.acquisitions.**select\_acquisition**(*name*) Acquisition selector

### GPyOpt.core package

*\*\*kwargs*)

### <span id="page-10-5"></span><span id="page-10-1"></span><span id="page-10-0"></span>**2.1 Subpackages**

### **2.1.1 GPyOpt.core.evaluators package**

### **Submodules**

#### <span id="page-10-4"></span>**GPyOpt.core.evaluators.base module**

<span id="page-10-2"></span>**class** GPyOpt.core.evaluators.base.**EvaluatorBase**(*acquisition*, *batch\_size*, *\*\*kwargs*) Bases: object

Base class for the evaluator of the function. This class handles both sequential and batch evaluators.

**compute\_batch**(*duplicate\_manager=None*, *context\_manager=None*)

<span id="page-10-3"></span>**class** GPyOpt.core.evaluators.base.**SamplingBasedBatchEvaluator**(*acquisition*, *batch\_size*,

Bases: [GPyOpt.core.evaluators.base.EvaluatorBase](#page-10-2)

This class handles specific types of batch evaluators, based on the sampling of anchor points (examples are random and Thompson sampling).

**compute\_batch**(*duplicate\_manager=None*, *context\_manager=None*)

**compute\_batch\_without\_duplicate\_logic**(*context\_manager=None*)

**get\_anchor\_points**(*duplicate\_manager=None*, *context\_manager=None*)

**initialize\_batch**(*duplicate\_manager=None*, *context\_manager=None*)

**optimize\_anchor\_point**(*a*, *duplicate\_manager=None*, *context\_manager=None*)

#### **zip\_and\_tuple**(*x*)

convenient helper :param x: input configuration in the model space :return: zipped x as a tuple

### <span id="page-11-3"></span><span id="page-11-0"></span>**GPyOpt.core.evaluators.batch\_local\_penalization module**

**class** GPyOpt.core.evaluators.batch\_local\_penalization.**LocalPenalization**(*acquisition*, *batch\_size*) Bases: [GPyOpt.core.evaluators.base.EvaluatorBase](#page-10-2)

Class for the batch method on 'Batch Bayesian optimization via local penalization' (Gonzalez et al., 2016).

#### Parameters

- **acquisition** acquisition function to be used to compute the batch.
- **size** (batch) the number of elements in the batch.

**compute\_batch**(*duplicate\_manager=None*, *context\_manager=None*) Computes the elements of the batch sequentially by penalizing the acquisition.

GPyOpt.core.evaluators.batch\_local\_penalization.**estimate\_L**(*model*, *bounds*, *store-*

*history=True*) Estimate the Lipschitz constant of f by taking maximizing the norm of the expectation of the gradient of *f*.

### <span id="page-11-1"></span>**GPyOpt.core.evaluators.batch\_random module**

**class** GPyOpt.core.evaluators.batch\_random.**RandomBatch**(*acquisition*, *batch\_size*) Bases: [GPyOpt.core.evaluators.base.SamplingBasedBatchEvaluator](#page-10-3)

Class for a random batch method. The first element of the batch is selected by optimizing the acquisition in a standard way. The remaining elements are selected uniformly random in the domain of the objective.

#### **Parameters**

- **acquisition** acquisition function to be used to compute the batch.
- **size** (batch) the number of elements in the batch.

**compute\_batch\_without\_duplicate\_logic**(*context\_manager=None*)

**get\_anchor\_points**(*duplicate\_manager=None*, *context\_manager=None*)

**initialize\_batch**(*duplicate\_manager=None*, *context\_manager=None*)

**optimize\_anchor\_point**(*a*, *duplicate\_manager=None*, *context\_manager=None*)

#### <span id="page-11-2"></span>**GPyOpt.core.evaluators.batch\_thompson module**

**class** GPyOpt.core.evaluators.batch\_thompson.**ThompsonBatch**(*acquisition*,

*batch\_size*) Bases: [GPyOpt.core.evaluators.base.SamplingBasedBatchEvaluator](#page-10-3)

Class for a Thompson batch method. Elements are selected iteratively using the current acquistion function but exploring the models by using Thompson sampling

#### **Parameters**

- **acquisition** acquisition function to be used to compute the batch.
- **size** (batch) the number of elements in the batch.

**compute\_batch\_without\_duplicate\_logic**(*context\_manager=None*)

**get\_anchor\_points**(*duplicate\_manager=None*, *context\_manager=None*)

**initialize\_batch**(*duplicate\_manager=None*, *context\_manager=None*)

<span id="page-12-3"></span>**optimize\_anchor\_point**(*a*, *duplicate\_manager=None*, *context\_manager=None*)

#### <span id="page-12-1"></span>**GPyOpt.core.evaluators.sequential module**

**class** GPyOpt.core.evaluators.sequential.**Sequential**(*acquisition*, *batch\_size=1*) Bases: [GPyOpt.core.evaluators.base.EvaluatorBase](#page-10-2)

Class for standard Sequential Bayesian optimization methods.

#### **Parameters**

- **acquisition** acquisition function to be used to compute the batch.
- **size** (batch) it is 1 by default since this class is only used for sequential methods.

**compute\_batch**(*duplicate\_manager=None*, *context\_manager=None*) Selects the new location to evaluate the objective.

#### <span id="page-12-0"></span>**Module contents**

```
GPyOpt.core.evaluators.select_evaluator(name)
```
### **2.1.2 GPyOpt.core.task package**

### **Submodules**

#### <span id="page-12-2"></span>**GPyOpt.core.task.cost module**

```
class GPyOpt.core.task.cost.CostModel(cost_withGradients)
```
Bases: object

Class to handle the cost of evaluating the function.

param cost\_withGradients: function that returns the cost of evaluating the function and its gradient. By default no cost is used. Options are:

- cost withGradients is some pre-defined cost function. Should return numpy array as outputs.
- cost withGradients = 'evaluation time'.

Note: if cost\_withGradients = 'evaluation time' the evaluation time of the function is used to model a GP whose

mean is used as cost.

```
update_cost_model(x, cost_x)
     Updates the GP used to handle the cost.
```
param x: input of the GP for the cost model. param x cost: values of the time cost at the input locations.

```
GPyOpt.core.task.cost.constant_cost_withGradients(x)
```
Constant cost function used by default: cost=1, d\_cost =0.

### <span id="page-13-3"></span><span id="page-13-1"></span>**GPyOpt.core.task.objective module**

```
class GPyOpt.core.task.objective.Objective
    Bases: object
```
General class to handle the objective function internally.

**evaluate**(*x*)

```
class GPyOpt.core.task.objective.SingleObjective(func, num_cores=1, ob-
                                                  jective_name='no_name',
```
Bases: [GPyOpt.core.task.objective.Objective](#page-13-0)

Class to handle problems with one single objective function.

param func: objective function. param batch\_size: size of the batches (default, 1) param num\_cores: number of cores to use in the process of evaluating the objective (default, 1). param objective\_name: name of the objective function. param batch\_type: Type of batch used. Only 'synchronous' evaluations are possible at the moment. param space: Not in use.

Note: the objective function should take 2-dimensional numpy arrays as input and outputs. Each row should

contain a location (in the case of the inputs) or a function evaluation (in the case of the outputs).

```
evaluate(x)
```
Performs the evaluation of the objective at x.

### <span id="page-13-2"></span>**GPyOpt.core.task.space module**

**class** GPyOpt.core.task.space.**Design\_space**(*space*, *constraints=None*,

Bases: object

*store\_noncontinuous=False*)

*batch\_type='synchronous'*,

*space=None*)

Class to handle the input domain of the function. The format of a input domain, possibly with restrictions: The domain is defined as a list of dictionaries contains a list of attributes, e.g.:

- Arm bandit
- space =[{'name': 'var\_1', 'type': 'bandit', 'domain': [(-1,1),(1,0),(0,1)]}, {'name': 'var\_2', 'type': 'bandit', 'domain':  $[(-1,4),(0,0),(1,2)]$ ]
	- Continuous domain
- space =[ {'name': 'var\_1', 'type': 'continuous', 'domain':(-1,1), 'dimensionality':1}, {'name': 'var\_2', 'type': 'continuous', 'domain':(-3,1), 'dimensionality':2}, {'name': 'var\_3', 'type': 'bandit', 'domain':  $[(-1,1), (1,0), (0,1)]$ , 'dimensionality':2}, {'name': 'var\_4', 'type': 'bandit', 'domain':  $[(-1,4), (0,0), (1,2)]$ }, {'name': 'var\_5', 'type': 'discrete', 'domain': (0,1,2,3)}]
	- Discrete domain
- space =[ {'name': 'var\_3', 'type': 'discrete', 'domain': (0,1,2,3)}] {'name': 'var\_3', 'type': 'discrete', 'domain':  $(-10,10)$ ]
	- Mixed domain

<span id="page-14-0"></span>space  $=[\{\text{'name'}: 'var 1', 'type': 'continuous', 'domain':(-1,1), 'dimensionality':1\}, \{\text{'name'}: 'var 4',\}$ 'type': 'continuous', 'domain':(-3,1), 'dimensionality' :2}, {'name': 'var\_3', 'type': 'discrete', 'domain':  $(0,1,2,3)$ ]

Restrictions can be added to the problem. Each restriction is of the form  $c(x) \le 0$  where  $c(x)$  is a function of the input variables previously defined in the space. Restrictions should be written as a list of dictionaries. For instance, this is an example of an space coupled with a constraint

space  $=[$  {'name': 'var\_1', 'type': 'continuous', 'domain':(-1,1), 'dimensionality' :2}] constraints =  $[$  {'name': 'const\_1', 'constraint': 'x[:,0]\*\*2 + x[:,1]\*\*2 - 1'}]

If no constraints are provided the hypercube determined by the bounds constraints are used.

Note about the internal representation of the vatiables: for variables in which the dimaensionality has been specified in the domain, a subindex is internally asigned. For instance if the variables is called 'var1' and has dimensionality 3, the first three positions in the internal representation of the domain will be occupied by variables 'var1\_1', 'var1\_2' and 'var1\_3'. If no dimensionality is added, the internal naming remains the same. For instance, in the example above 'var3' should be fixed its original name.

param space: list of dictionaries as indicated above. param constraints: list of dictionaries as indicated above (default, none)

**find\_variable**(*variable\_name*)

**static fromConfig**(*constraints*)

```
get_bandit()
```
Extracts the arms of the bandit if any.

**get\_bounds**()

Extracts the bounds of all the inputs of the domain of the *model*

**get\_continuous\_bounds**()

Extracts the bounds of the continuous variables.

```
get_continuous_dims()
```
Returns the dimension of the continuous components of the domain.

```
get_continuous_space()
```
Extracts the list of dictionaries with continuous components

```
get_discrete_dims()
```
Returns the dimension of the discrete components of the domain.

**get\_discrete\_grid**()

Computes a Numpy array with the grid of points that results after crossing the possible outputs of the discrete variables

```
get_discrete_space()
```
Extracts the list of dictionaries with continuous components

```
get_subspace(dims)
```
Extracts subspace from the reference of a list of variables in the inputs of the model.

#### **has\_constraints**()

Checks if the problem has constraints. Note that the coordinates of the constraints are defined in terms of the model inputs and not in terms of the objective inputs. This means that if bandit or discre varaibles are in place, the restrictions should reflect this fact (TODO: implement the mapping of constraints defined on the objective to constraints defined on the model).

#### **has\_continuous**()

Returns *true* if the space contains at least one continuous variable, and *false* otherwise

```
indicator_constraints(x)
```
Returns array of ones and zeros indicating if x is within the constraints

#### **input\_dim**()

Extracts the input dimension of the domain.

#### **model\_to\_objective**(*x\_model*)

This function serves as interface between model input vectors and objective input vectors

#### **objective\_to\_model**(*x\_objective*)

This function serves as interface between objective input vectors and model input vectors

#### **round\_optimum**(*x*)

Rounds some value x to a feasible value in the design space. x is expected to be a vector or an array with a single row

```
supported_types = ['continuous', 'discrete', 'bandit', 'categorical']
```

```
unzip_inputs(X)
```
#### **zip\_inputs**(*X*)

#### GPyOpt.core.task.space.**bounds\_to\_space**(*bounds*)

Takes as input a list of tuples with bounds, and create a dictionary to be processed by the class Design\_space. This function us used to keep the compatibility with previous versions of GPyOpt in which only bounded continuous optimization was possible (and the optimization domain passed as a list of tuples).

### <span id="page-15-0"></span>**GPyOpt.core.task.variables module**

```
class GPyOpt.core.task.variables.BanditVariable(name, domain, dimensionality=None)
    Bases: GPyOpt.core.task.variables.Variable
```
#### **expand**()

Builds a list of single dimensional variables representing current variable.

Examples: For single dimensional variable, it is returned as is discrete of (0,2,4) -> discrete of (0,2,4) For multi dimensional variable, a list of variables is returned, each representing a single dimension continuous  ${0 < =x < = 1, 2 < =y < = 3} >$  continuous  ${0 < =x < = 1},$  continuous  ${2 < =y < = 3}$ 

### **get\_bounds**()

Returns a list of tuples representing bounds of the variable

#### **get\_possible\_values**()

Returns a list of possible variable values

#### **is\_bandit**()

```
model_to_objective(x_model)
```
Translates model input to objective input with respect to current variable

```
objective_to_model(x_objective)
```
Translates objective input to model input with respect to current variable

#### **round**(*value\_array*)

Rounds a bandit variable by selecting the closest point in the domain Closest here is defined by euclidian distance Assumes an 1d array of the same length as the single variable value

```
class GPyOpt.core.task.variables.CategoricalVariable(name, domain, dimensional-
```

```
ity=1)
```
Bases: [GPyOpt.core.task.variables.Variable](#page-16-0)

#### <span id="page-16-1"></span>**expand**()

Builds a list of single dimensional variables representing current variable.

Examples: For single dimensional variable, it is returned as is discrete of  $(0,2,4)$  -> discrete of  $(0,2,4)$  For multi dimensional variable, a list of variables is returned, each representing a single dimension continuous  ${0 < =x < = 1, 2 < =y < = 3} >$  continuous  ${0 < =x < = 1},$  continuous  ${2 < =y < = 3}$ 

#### **get\_bounds**()

Returns a list of tuples representing bounds of the variable

#### **get\_possible\_values**()

Returns a list of possible variable values

#### **is\_bandit**()

### **model\_to\_objective**(*x\_model*, *index\_in\_model*)

Translates model input to objective input with respect to current variable

#### **objective\_to\_model**(*x\_objective*)

Translates objective input to model input with respect to current variable

#### **round**(*value\_array*)

Rounds a categorical variable by setting to one the max of the given vector and to zero the rest of the entries. Assumes an 1x[number of categories] array (due to one-hot encoding) as an input

*ity=1*)

**class** GPyOpt.core.task.variables.**ContinuousVariable**(*name*, *domain*, *dimensional-*

Bases: [GPyOpt.core.task.variables.Variable](#page-16-0)

#### **get\_bounds**()

Returns a list of tuples representing bounds of the variable

#### **get\_possible\_values**()

Returns a list of possible variable values

#### **is\_bandit**()

#### **is\_continuous**()

#### **round**(*value\_array*)

If value falls within bounds, just return it otherwise return min or max, whichever is closer to the value Assumes an 1d array with a single element as an input.

```
class GPyOpt.core.task.variables.DiscreteVariable(name, domain, dimensionality=1)
    Bases: GPyOpt.core.task.variables.Variable
```
#### **get\_bounds**()

Returns a list of tuples representing bounds of the variable

#### **get\_possible\_values**()

Returns a list of possible variable values

#### **is\_bandit**()

```
round(value_array)
```
Rounds a discrete variable by selecting the closest point in the domain Assumes an 1d array with a single element as an input.

<span id="page-16-0"></span>**class** GPyOpt.core.task.variables.**Variable**(*name*, *var\_type*, *domain*, *dimensionality*)

Bases: object

#### **expand**()

Builds a list of single dimensional variables representing current variable.

<span id="page-17-4"></span>Examples: For single dimensional variable, it is returned as is discrete of (0,2,4) -> discrete of (0,2,4) For multi dimensional variable, a list of variables is returned, each representing a single dimension continuous  ${0 < x < 1, 2 < y < 3} >$  continuous  ${0 < x < 1},$  continuous  ${2 < y < 3}$ 

```
get_bounds()
```
Returns a list of tuples representing bounds of the variable

```
get_possible_values()
```
Returns a list of possible variable values

```
is_continuous()
```
**model\_to\_objective**(*x\_model*, *index\_in\_model*) Translates model input to objective input with respect to current variable

**objective\_to\_model**(*x\_objective*) Translates objective input to model input with respect to current variable

```
round(value_array)
```
Rounds the given value to the variable's domain. Value is assumed to be in a  $1x$ [variable dimentionality] numpy array

**set\_index\_in\_model**(*index*) Allows to set the index of this variable in the model space

```
set_index_in_objective(index)
     Allows to set the index of this variable in the objective space
```
GPyOpt.core.task.variables.**create\_variable**(*descriptor*) Creates a variable from a dictionary descriptor

<span id="page-17-3"></span>**Module contents**

### <span id="page-17-0"></span>**2.2 Submodules**

### <span id="page-17-1"></span>**2.3 GPyOpt.core.bo module**

<span id="page-17-2"></span>**class** GPyOpt.core.bo.**BO**(*model*, *space*, *objective*, *acquisition*, *evaluator*, *X\_init*, *Y\_init=None*, *cost=None*, *normalize\_Y=True*, *model\_update\_interval=1*, *de\_duplication=False*)

Bases: object

Runner of Bayesian optimization loop. This class wraps the optimization loop around the different handlers. :param model: GPyOpt model class. :param space: GPyOpt space class. :param objective: GPyOpt objective class. :param acquisition: GPyOpt acquisition class. :param evaluator: GPyOpt evaluator class. :param X\_init: 2d numpy array containing the initial inputs (one per row) of the model. :param Y\_init: 2d numpy array containing the initial outputs (one per row) of the model. :param cost: GPyOpt cost class (default, none). :param normalize\_Y: whether to normalize the outputs before performing any optimization (default, True). :param model\_update\_interval: interval of collected observations after which the model is updated (default, 1). :param de\_duplication: GPyOpt DuplicateManager class. Avoids re-evaluating the objective at previous, pending or infeasible locations (default, False).

```
evaluate_objective()
    Evaluates the objective
```
**get\_evaluations**()

**plot\_acquisition**(*filename=None*)

<span id="page-18-0"></span>**Plots the model and the acquisition function.** if self.input  $\dim = 1$ : Plots data, mean and variance in one plot and the acquisition function in another plot if self.input\_dim = 2: as before but it separates the mean and variance of the model in two different plots

Parameters **filename** – name of the file where the plot is saved

#### **plot\_convergence**(*filename=None*)

Makes twp plots to evaluate the convergence of the model: plot 1: Iterations vs. distance between consecutive selected x's plot 2: Iterations vs. the mean of the current model in the selected sample.

Parameters **filename** – name of the file where the plot is saved

**run\_optimization**(*max\_iter=0*, *max\_time=inf*, *eps=1e-08*, *context=None*, *verbosity=False*, *save\_models\_parameters=True*, *report\_file=None*, *evaluations\_file=None*, *models\_file=None*)

Runs Bayesian Optimization for a number 'max\_iter' of iterations (after the initial exploration data)

#### Parameters

- **max\_iter** exploration horizon, or number of acquisitions. If nothing is provided optimizes the current acquisition.
- **max\_time** maximum exploration horizon in seconds.
- **eps** minimum distance between two consecutive x's to keep running the model.
- **verbosity** flag to print the optimization results after each iteration (default, False).
- **report\_file** filename of the file where the results of the optimization are saved (default, None).
- **context** fixes specified variables to a particular context (values) for the optimization run (default, None).

#### **save\_evaluations**(*evaluations\_file=None*)

Saves a report with the results of the iterations of the optimization

Parameters **evaluations\_file** – name of the file in which the results are saved.

#### **save\_models**(*models\_file*)

Saves a report with the results of the iterations of the optimization

**Parameters models file** – name of the file or a file buffer, in which the results are saved.

#### **save\_report**(*report\_file=None*)

Saves a report with the main resutls of the optimization.

**Parameters report\_file** – name of the file in which the results of the optimization are saved.

**suggest\_next\_locations**(*context=None*, *pending\_X=None*, *ignored\_X=None*)

Run a single optimization step and return the next locations to evaluate the objective. Number of suggested locations equals to batch\_size.

#### Parameters

- **context** fixes specified variables to a particular context (values) for the optimization run (default, None).
- **pending\_x** matrix of input configurations that are in a pending state (i.e., do not have an evaluation yet) (default, None).

• **ignored\_X** – matrix of input configurations that the user black-lists, i.e., those configurations will not be suggested again (default, None).

### <span id="page-19-2"></span><span id="page-19-0"></span>**2.4 GPyOpt.core.errors module**

**exception** GPyOpt.core.errors.**FullyExploredOptimizationDomainError** Bases: exceptions.Exception **exception** GPyOpt.core.errors.**InvalidConfigError**

Bases: exceptions.Exception

**exception** GPyOpt.core.errors.**InvalidVariableNameError** Bases: exceptions.Exception

### <span id="page-19-1"></span>**2.5 Module contents**

### GPyOpt.experiment\_design package

### <span id="page-20-5"></span><span id="page-20-1"></span><span id="page-20-0"></span>**3.1 Submodules**

### <span id="page-20-2"></span>**3.2 GPyOpt.experiment\_design.base module**

<span id="page-20-4"></span>**class** GPyOpt.experiment\_design.base.**ExperimentDesign**(*space*) Bases: object

Base class for all experiment designs

**get\_samples**(*init\_points\_count*)

### <span id="page-20-3"></span>**3.3 GPyOpt.experiment\_design.grid\_design module**

```
class GPyOpt.experiment_design.grid_design.GridDesign(space)
    Bases: GPyOpt.experiment_design.base.ExperimentDesign
```
Grid experiment design. Uses random design for non-continuous variables, and square grid for continuous ones

```
get_samples(init_points_count)
```
This method may return less points than requested. The total number of generated points is the smallest closest integer of n^d to the selected amount of points.

GPyOpt.experiment\_design.grid\_design.**iroot**(*k*, *n*)

GPyOpt.experiment\_design.grid\_design.**multigrid**(*bounds*, *points\_count*) Generates a multidimensional lattice :param bounds: box constraints :param points\_count: number of points per dimension.

### <span id="page-21-4"></span><span id="page-21-0"></span>**3.4 GPyOpt.experiment\_design.latin\_design module**

**class** GPyOpt.experiment\_design.latin\_design.**LatinDesign**(*space*) Bases: [GPyOpt.experiment\\_design.base.ExperimentDesign](#page-20-4)

Latin experiment design. Uses random design for non-continuous variables, and latin hypercube for continuous ones

**get\_samples**(*init\_points\_count*)

### <span id="page-21-1"></span>**3.5 GPyOpt.experiment\_design.random\_design module**

**class** GPyOpt.experiment\_design.random\_design.**RandomDesign**(*space*) Bases: [GPyOpt.experiment\\_design.base.ExperimentDesign](#page-20-4)

Random experiment design. Random values for all variables within the given bounds.

- **fill\_noncontinous\_variables**(*samples*) Fill sample values to non-continuous variables in place
- **get\_samples**(*init\_points\_count*)
- **get\_samples\_with\_constraints**(*init\_points\_count*) Draw random samples and only save those that satisfy constraints Finish when required number of samples is generated
- **get\_samples\_without\_constraints**(*init\_points\_count*)

GPyOpt.experiment\_design.random\_design.**samples\_multidimensional\_uniform**(*bounds*,

*points\_count*) Generates a multidimensional grid uniformly distributed. :param bounds: tuple defining the box constraints. :points\_count: number of data points to generate.

### <span id="page-21-2"></span>**3.6 GPyOpt.experiment\_design.sobol\_design module**

**class** GPyOpt.experiment\_design.sobol\_design.**SobolDesign**(*space*) Bases: [GPyOpt.experiment\\_design.base.ExperimentDesign](#page-20-4)

Sobol experiment design. Uses random design for non-continuous variables, and Sobol sequence for continuous ones

**get\_samples**(*init\_points\_count*)

### <span id="page-21-3"></span>**3.7 Module contents**

GPyOpt.experiment\_design.**initial\_design**(*design\_name*, *space*, *init\_points\_count*)

### GPyOpt.interface package

### <span id="page-22-5"></span><span id="page-22-1"></span><span id="page-22-0"></span>**4.1 Submodules**

### <span id="page-22-2"></span>**4.2 GPyOpt.interface.config\_parser module**

- GPyOpt.interface.config\_parser.**parser**(*input\_file\_path='config.json'*) Parser for the .json file containing the configuration of the method.
- GPyOpt.interface.config\_parser.**update\_config**(*config\_new*, *config\_default*) Updates the loaded method configuration with default values.

### <span id="page-22-3"></span>**4.3 GPyOpt.interface.driver module**

**class** GPyOpt.interface.driver.**BODriver**(*config=None*, *obj\_func=None*, *outputEng=None*) Bases: object

The class for driving the Bayesian optimization according to the configuration.

**run**()

Runs the optimization using the previously loaded elements.

### <span id="page-22-4"></span>**4.4 GPyOpt.interface.func\_loader module**

GPyOpt.interface.func\_loader.**load\_objective**(*config*) Loads the objective function from a .json file.

### <span id="page-23-3"></span><span id="page-23-0"></span>**4.5 GPyOpt.interface.output module**

```
class GPyOpt.interface.output.DataSaver(config, outpath=None, prjname=", name=")
    Bases: object
```
**close**()

**save\_data**(*iters*, *times*, *offsets*, *X*, *Y*, *bo*)

**class** GPyOpt.interface.output.**Logger**(*config*, *outpath*, *prjname="*, *name="*) Bases: [GPyOpt.interface.output.DataSaver](#page-23-2)

**close**()

**save\_data**(*iters*, *times*, *offsets*, *X*, *Y*, *bo*)

**class** GPyOpt.interface.output.**OutputEng**(*config*) Bases: object

**append\_iter**(*iters*, *elapsed\_time*, *X*, *Y*, *bo*, *final=False*)

**close**()

**class** GPyOpt.interface.output.**Report**(*config*, *outpath*, *prjname="*, *name="*) Bases: [GPyOpt.interface.output.DataSaver](#page-23-2)

**save\_data**(*iters*, *times*, *offsets*, *X*, *Y*, *bo*)

### <span id="page-23-1"></span>**4.6 Module contents**

### GPyOpt.methods package

*\*\*kwargs*)

### <span id="page-25-2"></span><span id="page-25-0"></span>**5.1 Submodules**

### <span id="page-25-1"></span>**5.2 GPyOpt.methods.bayesian\_optimization module**

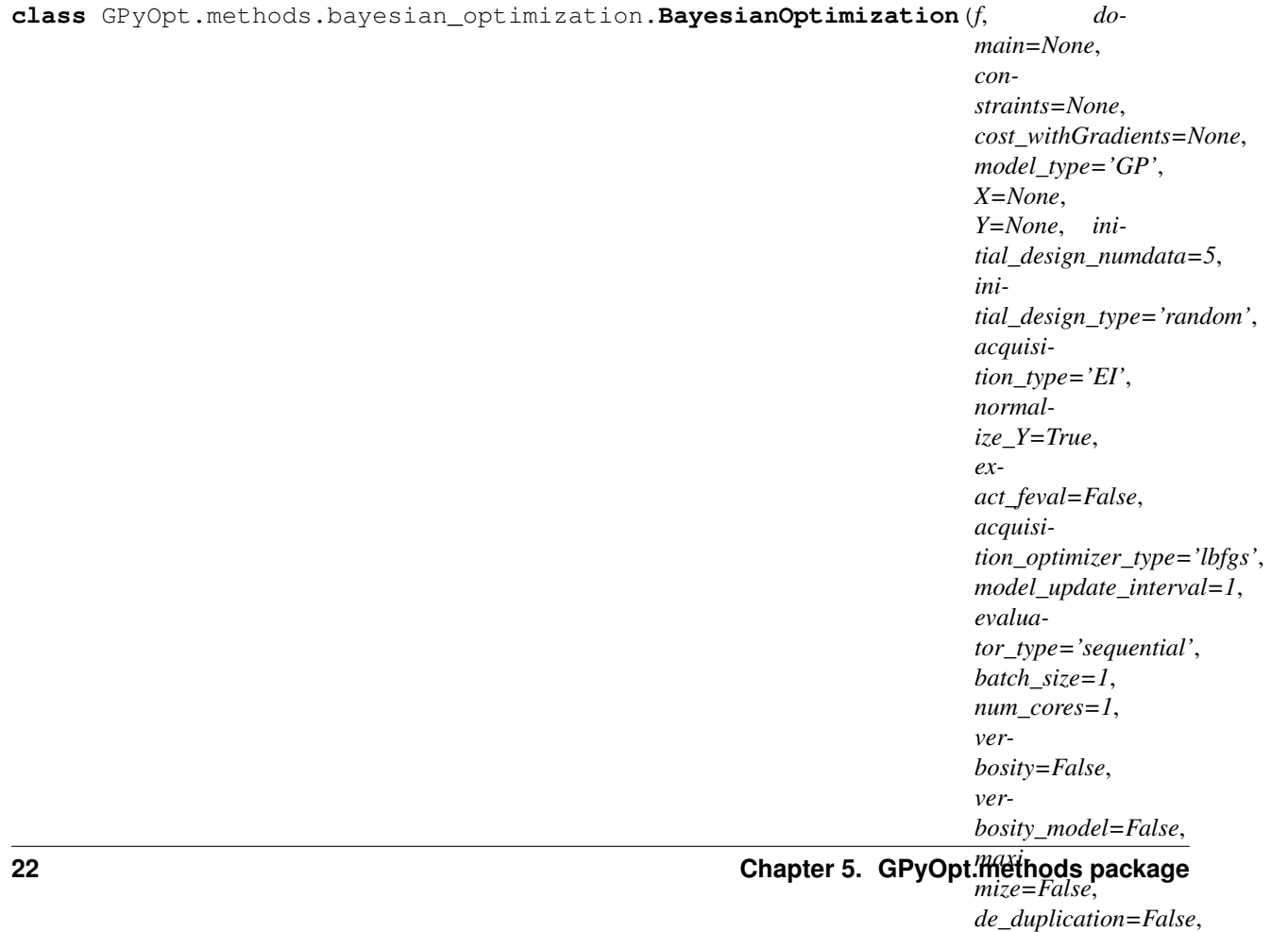

Main class to initialize a Bayesian Optimization method. :param f: function to optimize. It should take 2 dimensional numpy arrays as input and return 2-dimensional outputs (one evaluation per row). :param domain: list of dictionaries containing the description of the inputs variables (See GPyOpt.core.space.Design space class for details). :param constraints: list of dictionaries containing the description of the problem constraints (See GPyOpt.core.space.Design\_space class for details). :cost\_withGradients: cost function of the objective. The input can be:

- a function that returns the cost and the derivatives and any set of points in the domain.
- 'evaluation time': a Gaussian process (mean) is used to handle the evaluation cost.
	- Model\_type type of model to use as surrogate: 'GP', standard Gaussian process. 'GP\_MCMC', Gaussian process with prior in the hyper-parameters. - 'sparseGP', sparse Gaussian process. - 'warperdGP', warped Gaussian process. - 'InputWarpedGP', input warped Gaussian process - 'RF', random forest (scikit-learn).

#### **Parameters**

- **X** 2d numpy array containing the initial inputs (one per row) of the model.
- **Y** 2d numpy array containing the initial outputs (one per row) of the model.
- **normalize** Y whether to normalize the outputs before performing any optimization (default, True).
- **model\_update\_interval** interval of collected observations after which the model is updated (default, 1).
- **evaluator\_type** determines the way the objective is evaluated (all methods are equivalent if the batch size is one) - 'sequential', sequential evaluations. - 'random': synchronous batch that selects the first element as in a sequential policy and the rest randomly. - 'local\_penalization': batch method proposed in (Gonzalez et al. 2016). - 'thompson\_sampling': batch method using Thompson sampling.
- **batch\_size** size of the batch in which the objective is evaluated (default, 1).
- **num** cores number of cores used to evaluate the objective (default, 1).
- **verbosity** prints the models and other options during the optimization (default, False).
- **maximize** when True -f maximization of f is done by minimizing -f (default, False).
- **\*\*kwargs** extra parameters. Can be used to tune the current optimization setup or to use deprecated options in this package release.
- Initial\_design\_numdata number of initial points that are collected jointly before start running the optimization.
- Initial\_design\_type type of initial design: 'random', to collect points in random locations. 'latin', to collect points in a Latin hypercube (discrete variables are sampled randomly.)
- Acquisition\_type type of acquisition function to use. 'EI', expected improvement. 'EI\_MCMC', integrated expected improvement (requires GP\_MCMC model). - 'MPI', maximum probability of improvement. - 'MPI\_MCMC', maximum probability of improvement (requires GP\_MCMC model). - 'LCB', GP-Lower confidence bound. - 'LCB\_MCMC', integrated GP-Lower confidence bound (requires GP\_MCMC model).

Exact\_feval whether the outputs are exact (default, False).

Acquisition\_optimizer\_type type of acquisition function to use. - 'lbfgs': L-BFGS. - 'DIRECT': Dividing Rectangles. - 'CMA': covariance matrix adaptation.

<span id="page-27-1"></span>Note: The parameters bounds, kernel, numdata\_initial\_design, type\_initial\_design, model\_optimize\_interval, acquisition, acquisition\_par model\_optimize\_restarts, sparseGP, num\_inducing and normalize can still be used but will be deprecated in the next version.

### <span id="page-27-0"></span>**5.3 GPyOpt.methods.modular\_bayesian\_optimization module**

**class** GPyOpt.methods.modular\_bayesian\_optimization.**ModularBayesianOptimization**(*model*,

*space*, *objective*, *acquisition*, *evaluator*, *X\_init*, *Y\_init=None*, *cost=None*, *normalize\_Y=True*, *model\_update\_ir de\_duplication=* 

#### Bases: [GPyOpt.core.bo.BO](#page-17-2)

Modular Bayesian optimization. This class wraps the optimization loop around the different handlers.

#### Parameters

- **model** GPyOpt model class.
- **space** GPyOpt space class.
- **objective** GPyOpt objective class.
- **acquisition** GPyOpt acquisition class.
- **evaluator** GPyOpt evaluator class.
- **X\_init** 2d numpy array containing the initial inputs (one per row) of the model.
- **Y\_init** 2d numpy array containing the initial outputs (one per row) of the model.
- **cost** GPyOpt cost class (default, none).
- **normalize\_Y** whether to normalize the outputs before performing any optimization (default, True).
- **model\_update\_interval** interval of collected observations after which the model is updated (default, 1).
- **de\_duplication** instantiated de\_duplication GPyOpt class.

### <span id="page-28-1"></span><span id="page-28-0"></span>**5.4 Module contents**

### GPyOpt.models package

### <span id="page-30-6"></span><span id="page-30-1"></span><span id="page-30-0"></span>**6.1 Submodules**

### <span id="page-30-2"></span>**6.2 GPyOpt.models.base module**

<span id="page-30-4"></span>**class** GPyOpt.models.base.**BOModel** Bases: object

The abstract Model for Bayesian Optimization

```
MCMC_sampler = False
```
#### **analytical\_gradient\_prediction = False**

**get\_fmin**()

Get the minimum of the current model.

**predict**(*X*) Get the predicted mean and std at X.

```
predict_withGradients(X)
    Get the gradients of the predicted mean and variance at X.
```

```
updateModel(X_all, Y_all, X_new, Y_new)
     Augment the dataset of the model
```
### <span id="page-30-3"></span>**6.3 GPyOpt.models.gpmodel module**

<span id="page-30-5"></span>**class** GPyOpt.models.gpmodel.**GPModel**(*kernel=None*, *noise\_var=None*, *exact\_feval=False*, *optimizer='bfgs'*, *max\_iters=1000*, *optimize\_restarts=5*, *sparse=False*, *num\_inducing=10*, *verbose=True*, *ARD=False*) Bases: [GPyOpt.models.base.BOModel](#page-30-4)

**27**

<span id="page-31-0"></span>General class for handling a Gaussian Process in GPyOpt.

#### Parameters

- **kernel** GPy kernel to use in the GP model.
- **noise\_var** value of the noise variance if known.
- **exact feval** whether noiseless evaluations are available. IMPORTANT to make the optimization work well in noiseless scenarios (default, False).
- **optimizer** optimizer of the model. Check GPy for details.
- **max\_iters** maximum number of iterations used to optimize the parameters of the model.
- **optimize\_restarts** number of restarts in the optimization.
- **sparse** whether to use a sparse GP (default, False). This is useful when many observations are available.
- **num\_inducing** number of inducing points if a sparse GP is used.
- **verbose** print out the model messages (default, False).
- **ARD** whether ARD is used in the kernel (default, False).

Note: This model does Maximum likelihood estimation of the hyper-parameters.

#### **analytical\_gradient\_prediction = True**

#### **copy**()

Makes a safe copy of the model.

#### **static fromConfig**()

#### **get\_fmin**()

Returns the location where the posterior mean is takes its minimal value.

#### **get\_model\_parameters**()

Returns a 2D numpy array with the parameters of the model

#### **get\_model\_parameters\_names**()

Returns a list with the names of the parameters of the model

#### **predict**(*X*)

Predictions with the model. Returns posterior means and standard deviations at X. Note that this is different in GPy where the variances are given.

#### **predict\_withGradients**(*X*)

Returns the mean, standard deviation, mean gradient and standard deviation gradient at X.

#### **updateModel**(*X\_all*, *Y\_all*, *X\_new*, *Y\_new*) Updates the model with new observations.

**class** GPyOpt.models.gpmodel.**GPModel\_MCMC**(*kernel=None*, *noise\_var=None*, *exact\_feval=False*, *n\_samples=10*, *n\_burnin=100*, *subsample\_interval=10*, *step\_size=0.1*, *leapfrog\_steps=20*, *verbose=False*) Bases: [GPyOpt.models.base.BOModel](#page-30-4)

General class for handling a Gaussian Process in GPyOpt.

#### **Parameters**

- <span id="page-32-0"></span>• **kernel** – GPy kernel to use in the GP model.
- **noise\_var** value of the noise variance if known.
- **exact\_feval** whether noiseless evaluations are available. IMPORTANT to make the optimization work well in noiseless scenarios (default, False).
- **n\_samples** number of MCMC samples.
- **n\_burnin** number of samples not used.
- **subsample\_interval** sub-sample interval in the MCMC.
- **step\_size** step-size in the MCMC.
- **leapfrog\_steps** ??
- **verbose** print out the model messages (default, False).

Note: This model does MCMC over the hyperparameters.

#### **MCMC\_sampler = True**

### **analytical\_gradient\_prediction = True**

**copy**()

Makes a safe copy of the model.

**get\_fmin**() Returns the location where the posterior mean is takes its minimal value.

**get\_model\_parameters**()

Returns a 2D numpy array with the parameters of the model

### **get\_model\_parameters\_names**()

Returns a list with the names of the parameters of the model

#### **predict**(*X*)

Predictions with the model for all the MCMC samples. Returns posterior means and standard deviations at X. Note that this is different in GPy where the variances are given.

#### **predict\_withGradients**(*X*)

Returns the mean, standard deviation, mean gradient and standard deviation gradient at X for all the MCMC samples.

### **updateModel**(*X\_all*, *Y\_all*, *X\_new*, *Y\_new*)

Updates the model with new observations.

### <span id="page-33-2"></span><span id="page-33-0"></span>**6.4 GPyOpt.models.input\_warped\_gpmodel module**

**class** GPyOpt.models.input\_warped\_gpmodel.**InputWarpedGPModel**(*space*, *warp-*

*ing\_function=None*, *kernel=None*, *noise\_var=None*, *exact\_feval=False*, *optimizer='bfgs'*, *max\_iters=1000*, *optimize\_restarts=5*, *verbose=False*, *ARD=False*)

Bases: [GPyOpt.models.gpmodel.GPModel](#page-30-5)

Bayesian Optimization with Input Warped GP using Kumar Warping

The Kumar warping only applies to the numerical variables: continuous and discrete

space [object] Instance of Design\_space defined in GPyOpt.core.task.space

warping\_function [object, optional] Warping function defined in GPy.util.input\_warping\_functions.py. Default is Kumar warping

kernel [object, optional] An instance of kernel function defined in GPy.kern. Default is Matern 52

noise\_var [float, optional] Value of the noise variance if known

exact\_feval [bool, optional] Whether noiseless evaluations are available. IMPORTANT to make the optimization work well in noiseless scenarios, Default is False

optimizer [string, optional] Optimizer of the model. Check GPy for details. Default to bfgs

max\_iter [int, optional] Maximum number of iterations used to optimize the parameters of the model. Default is 1000

optimize\_restarts [int, optional] Number of restarts in the optimization. Default is 5

verbose [bool, optional] Whether to print out the model messages. Default is False

**analytical\_gradient\_prediction = False**

### <span id="page-33-1"></span>**6.5 GPyOpt.models.rfmodel module**

**class** GPyOpt.models.rfmodel.**RFModel**(*bootstrap=True*, *criterion='mse'*, *max\_depth=None*, *max\_features='auto'*, *max\_leaf\_nodes=None*, *min\_samples\_leaf=1*, *min\_samples\_split=2*, *min\_weight\_fraction\_leaf=0.0*, *n\_estimators=500*, *n\_jobs=1*, *oob\_score=False*, *random\_state=None*, *verbose=0*, *warm\_start=False*)

Bases: [GPyOpt.models.base.BOModel](#page-30-4)

General class for handling a Ramdom Forest in GPyOpt.

Note: The model has beed wrapper 'as it is' from Scikit-learn. Check

<http://scikit-learn.org/stable/modules/generated/sklearn.ensemble.RandomForestRegressor.html> for further details.

<span id="page-34-2"></span>**analytical\_gradient\_prediction = False**

**get\_fmin**()

Get the minimum of the current model.

```
predict(X)
     Predictions with the model. Returns posterior means and standard deviations at X.
```
**updateModel**(*X\_all*, *Y\_all*, *X\_new*, *Y\_new*) Updates the model with new observations.

### <span id="page-34-0"></span>**6.6 GPyOpt.models.warpedgpmodel module**

**class** GPyOpt.models.warpedgpmodel.**WarpedGPModel**(*kernel=None*, *noise\_var=None*, *exact\_feval=False*, *optimizer='bfgs'*, *max\_iters=1000*, *optimize\_restarts=5*, *warping\_function=None*, *warping\_terms=3*, *verbose=False*) Bases: [GPyOpt.models.base.BOModel](#page-30-4)

**analytical\_gradient\_prediction = False**

**get\_fmin**() Get the minimum of the current model.

**predict**(*X*) Get the predicted mean and std at X.

**updateModel**(*X\_all*, *Y\_all*, *X\_new*, *Y\_new*) Augment the dataset of the model

### <span id="page-34-1"></span>**6.7 Module contents**

GPyOpt.models.**select\_model**(*name*)

### GPyOpt.objective\_examples package

### <span id="page-36-5"></span><span id="page-36-1"></span><span id="page-36-0"></span>**7.1 Submodules**

### <span id="page-36-2"></span>**7.2 GPyOpt.objective\_examples.experiments1d module**

**class** GPyOpt.objective\_examples.experiments1d.**forrester**(*sd=None*) Bases: [GPyOpt.objective\\_examples.experiments1d.function1d](#page-36-4)

Forrester function.

**Parameters sd** – standard deviation, to generate noisy evaluations of the function.

 $f(X)$ 

<span id="page-36-4"></span>**class** GPyOpt.objective\_examples.experiments1d.**function1d**

This is a benchmark of unidimensional functions interesting to optimize. :param bounds: the box constraints to define the domain in which the function is optimized.

**plot**(*bounds=None*)

### <span id="page-36-3"></span>**7.3 GPyOpt.objective\_examples.experiments2d module**

**class** GPyOpt.objective\_examples.experiments2d.**beale**(*bounds=None*, *sd=None*) Bases: [GPyOpt.objective\\_examples.experiments2d.function2d](#page-37-0)

Cosines function

**Parameters** 

- **bounds** the box constraints to define the domain in which the function is optimized.
- **sd** standard deviation, to generate noisy evaluations of the function.

 $f(X)$ 

```
class GPyOpt.objective_examples.experiments2d.branin(bounds=None, a=None,
                                                        b=None, c=None, r=None,
                                                        s=None, t=None, sd=None)
```
Bases: [GPyOpt.objective\\_examples.experiments2d.function2d](#page-37-0)

Branin function

Parameters

- **bounds** the box constraints to define the domain in which the function is optimized.
- **sd** standard deviation, to generate noisy evaluations of the function.

 $f(X)$ 

**class** GPyOpt.objective\_examples.experiments2d.**cosines**(*bounds=None*, *sd=None*) Bases: [GPyOpt.objective\\_examples.experiments2d.function2d](#page-37-0)

Cosines function

#### **Parameters**

- **bounds** the box constraints to define the domain in which the function is optimized.
- **sd** standard deviation, to generate noisy evaluations of the function.

 $\mathbf{f}\left( X\right)$ 

**class** GPyOpt.objective\_examples.experiments2d.**dropwave**(*bounds=None*, *sd=None*) Bases: [GPyOpt.objective\\_examples.experiments2d.function2d](#page-37-0)

Cosines function

#### **Parameters**

- **bounds** the box constraints to define the domain in which the function is optimized.
- **sd** standard deviation, to generate noisy evaluations of the function.

 $f(X)$ 

**class** GPyOpt.objective\_examples.experiments2d.**eggholder**(*bounds=None*, *sd=None*)

 $f(X)$ 

<span id="page-37-0"></span>**class** GPyOpt.objective\_examples.experiments2d.**function2d** This is a benchmark of bi-dimensional functions interesting to optimize.

**plot**()

**class** GPyOpt.objective\_examples.experiments2d.**goldstein**(*bounds=None*, *sd=None*) Bases: [GPyOpt.objective\\_examples.experiments2d.function2d](#page-37-0)

Goldstein function

#### **Parameters**

- **bounds** the box constraints to define the domain in which the function is optimized.
- **sd** standard deviation, to generate noisy evaluations of the function.

 $f(X)$ 

**class** GPyOpt.objective\_examples.experiments2d.**mccormick**(*bounds=None*, *sd=None*) Bases: [GPyOpt.objective\\_examples.experiments2d.function2d](#page-37-0)

Mccormick function

<span id="page-38-1"></span>**Parameters** 

- **bounds** the box constraints to define the domain in which the function is optimized.
- **sd** standard deviation, to generate noisy evaluations of the function.

 $f(x)$ 

```
class GPyOpt.objective_examples.experiments2d.powers(bounds=None, sd=None)
    Bases: GPyOpt.objective_examples.experiments2d.function2d
```
Powers function

**Parameters** 

- **bounds** the box constraints to define the domain in which the function is optimized.
- **sd** standard deviation, to generate noisy evaluations of the function.

 $f(x)$ 

```
class GPyOpt.objective_examples.experiments2d.rosenbrock(bounds=None,
```
*sd=None*) Bases: [GPyOpt.objective\\_examples.experiments2d.function2d](#page-37-0)

Cosines function

**Parameters** 

- **bounds** the box constraints to define the domain in which the function is optimized.
- **sd** standard deviation, to generate noisy evaluations of the function.

 $f(X)$ 

**class** GPyOpt.objective\_examples.experiments2d.**sixhumpcamel**(*bounds=None*,

```
sd=None)
GPyOpt.objective_examples.experiments2d.function2d
```
Six hump camel function

**Parameters** 

- **bounds** the box constraints to define the domain in which the function is optimized.
- **sd** standard deviation, to generate noisy evaluations of the function.

 $f(x)$ 

### <span id="page-38-0"></span>**7.4 GPyOpt.objective\_examples.experimentsNd module**

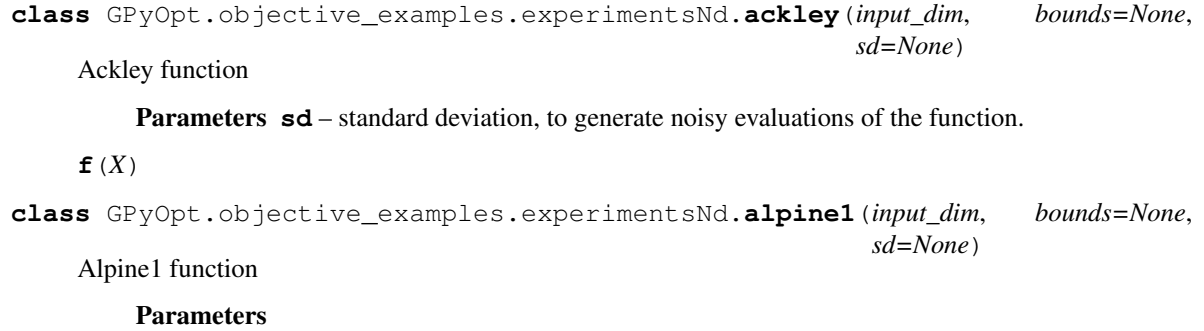

• **bounds** – the box constraints to define the domain in which the function is optimized.

• **sd** – standard deviation, to generate noisy evaluations of the function.

<span id="page-39-1"></span> $f(X)$ 

```
class GPyOpt.objective_examples.experimentsNd.alpine2(input_dim, bounds=None,
                                                         sd=None)
```
Alpine2 function

Parameters

- **bounds** the box constraints to define the domain in which the function is optimized.
- **sd** standard deviation, to generate noisy evaluations of the function.

 $f(X)$ 

**class** GPyOpt.objective\_examples.experimentsNd.**gSobol**(*a*, *bounds=None*, *sd=None*) gSolbol function

Parameters

- **a** one-dimensional array containing the coefficients of the function.
- **sd** standard deviation, to generate noisy evaluations of the function.

 $f(X)$ 

### <span id="page-39-0"></span>**7.5 Module contents**

### GPyOpt.optimization package

### <span id="page-40-3"></span><span id="page-40-1"></span><span id="page-40-0"></span>**8.1 Submodules**

### <span id="page-40-2"></span>**8.2 GPyOpt.optimization.acquisition\_optimizer module**

**class** GPyOpt.optimization.acquisition\_optimizer.**AcquisitionOptimizer**(*space*,

*optimizer='lbfgs'*, *\*\*kwargs*)

Bases: object

General class for acquisition optimizers defined in domains with mix of discrete, continuous, bandit variables

### Parameters

- **space** design space class from GPyOpt.
- **optimizer** optimizer to use. Can be selected among: 'lbfgs': L-BFGS. 'DIRECT': Dividing Rectangles. - 'CMA': covariance matrix adaptation.

**optimize**(*f=None*, *df=None*, *f\_df=None*, *duplicate\_manager=None*) Optimizes the input function.

### **Parameters**

- **f** function to optimize.
- **df** gradient of the function to optimize.
- **f\_df** returns both the function to optimize and its gradient.

**class** GPyOpt.optimization.acquisition\_optimizer.**ContextManager**(*space*, *context=None*)

Bases: object

class to handle the context variable in the optimizer :param space: design space class from GPyOpt. :param context: dictionary of variables and their contex values

### <span id="page-41-3"></span><span id="page-41-0"></span>**8.3 GPyOpt.optimization.anchor\_points\_generator module**

<span id="page-41-2"></span>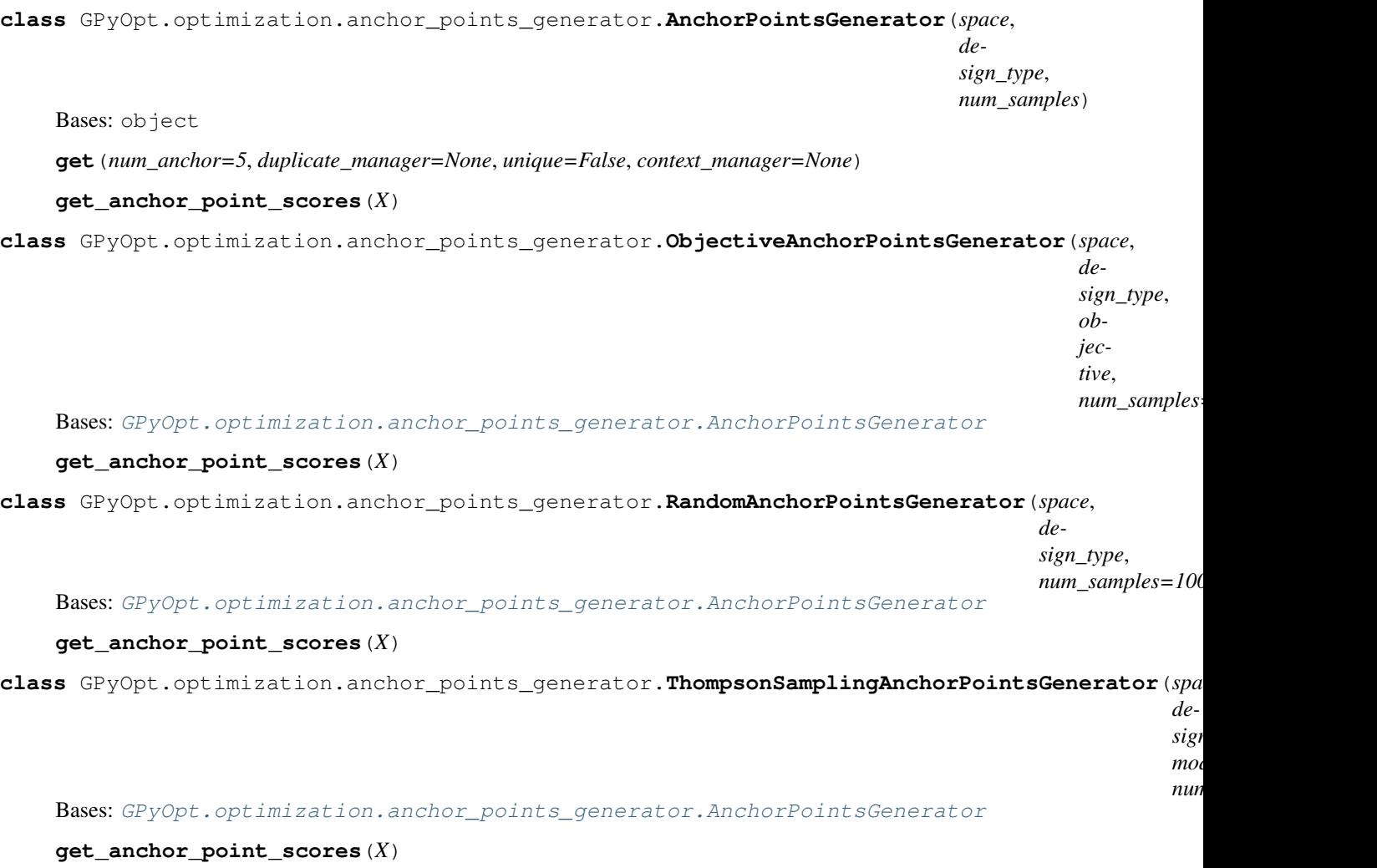

### <span id="page-41-1"></span>**8.4 GPyOpt.optimization.optimizer module**

**class** GPyOpt.optimization.optimizer.**OptCma**(*bounds*, *maxiter=1000*) Bases: [GPyOpt.optimization.optimizer.Optimizer](#page-42-0)

Wrapper the Covariance Matrix Adaptation Evolutionary strategy (CMA-ES) optimization method. It works generating an stochastic search based on multivariate Gaussian samples. Only requires f and the box constraints to work.

**optimize**(*x0*, *f=None*, *df=None*, *f\_df=None*)

#### Parameters

- **x0** initial point for a local optimizer.
- **f** function to optimize.
- **df** gradient of the function to optimize.
- **f\_df** returns both the function to optimize and its gradient.

```
class GPyOpt.optimization.optimizer.OptDirect(bounds, maxiter=1000)
    Bases: GPyOpt.optimization.optimizer.Optimizer
```
Wrapper for DIRECT optimization method. It works partitioning iteratively the domain of the function. Only requires f and the box constraints to work.

**optimize**(*x0*, *f=None*, *df=None*, *f\_df=None*)

#### Parameters

- **x0** initial point for a local optimizer.
- **f** function to optimize.
- **df** gradient of the function to optimize.
- **f\_df** returns both the function to optimize and its gradient.

**class** GPyOpt.optimization.optimizer.**OptLbfgs**(*bounds*, *maxiter=1000*) Bases: [GPyOpt.optimization.optimizer.Optimizer](#page-42-0)

Wrapper for l-bfgs-b to use the true or the approximate gradients.

**optimize**(*x0*, *f=None*, *df=None*, *f\_df=None*)

#### Parameters

- **x0** initial point for a local optimizer.
- **f** function to optimize.
- **df** gradient of the function to optimize.
- **f\_df** returns both the function to optimize and its gradient.

**class** GPyOpt.optimization.optimizer.**OptimizationWithContext**(*x0*, *f*, *df=None*, *f\_df=None*, *con-*

*text\_manager=None*)

Bases: object

```
df nc(x)
```
Wrapper of the derivative of *f*: takes an input x with size of the not fixed dimensions expands it and evaluates the gradient of the entire function.

 $f_d f_n c(x)$ 

Wrapper of the derivative of *f*: takes an input x with size of the not fixed dimensions expands it and evaluates the gradient of the entire function.

#### $f_n c(x)$

Wrapper of *f*: takes an input x with size of the noncontext dimensions expands it and evaluates the entire function.

```
class GPyOpt.optimization.optimizer.Optimizer(bounds)
```
Bases: object

Class for a general acquisition optimizer.

#### Parameters **bounds** – list of tuple with bounds of the optimizer

**optimize**(*x0*, *f=None*, *df=None*, *f\_df=None*)

#### Parameters

- **x0** initial point for a local optimizer.
- **f** function to optimize.
- **df** gradient of the function to optimize.

• **f\_df** – returns both the function to optimize and its gradient.

<span id="page-43-1"></span>GPyOpt.optimization.optimizer.**apply\_optimizer**(*optimizer*, *x0*, *f=None*, *df=None*, *f\_df=None*, *duplicate\_manager=None*, *context\_manager=None*, *space=None*)

### Parameters

- **x0** initial point for a local optimizer (x0 can be defined with or without the context included).
- **f** function to optimize.
- **df** gradient of the function to optimize.
- **f\_df** returns both the function to optimize and its gradient.
- **duplicate\_manager** logic to check for duplicate (always operates in the full space, context included)
- **context\_manager** If provided, x0 (and the optimizer) operates in the space without the context
- **space** GPyOpt class design space.

GPyOpt.optimization.optimizer.**choose\_optimizer**(*optimizer\_name*, *bounds*) Selects the type of local optimizer

### <span id="page-43-0"></span>**8.5 Module contents**

### GPyOpt.plotting package

### <span id="page-44-4"></span><span id="page-44-1"></span><span id="page-44-0"></span>**9.1 Submodules**

### <span id="page-44-2"></span>**9.2 GPyOpt.plotting.plots\_bo module**

GPyOpt.plotting.plots\_bo.**plot\_acquisition**(*bounds*, *input\_dim*, *model*, *Xdata*, *Ydata*, *acquisition\_function*, *suggested\_sample*, *filename=None*) Plots of the model and the acquisition function in 1D and 2D examples.

GPyOpt.plotting.plots\_bo.**plot\_convergence**(*Xdata*, *best\_Y*, *filename=None*) Plots to evaluate the convergence of standard Bayesian optimization algorithms

### <span id="page-44-3"></span>**9.3 Module contents**

### GPyOpt.util package

### <span id="page-46-4"></span><span id="page-46-1"></span><span id="page-46-0"></span>**10.1 Submodules**

### <span id="page-46-2"></span>**10.2 GPyOpt.util.arguments\_manager module**

**class** GPyOpt.util.arguments\_manager.**ArgumentsManager**(*kwargs*) Bases: object

Class to handle extra configurations in the definition of the BayesianOptimization class

**acquisition\_creator**(*acquisition\_type*, *model*, *space*, *acquisition\_optimizer*, *cost\_withGradients*)

Acquisition chooser from the available options. Extra parameters can be passed via \*\*kwargs.

**evaluator\_creator**(*evaluator\_type*, *acquisition*, *batch\_size*, *model\_type*, *model*, *space*, *acquisition\_optimizer*)

Acquisition chooser from the available options. Guide the optimization through sequential or parallel evalutions of the objective.

**model\_creator**(*model\_type*, *exact\_feval*, *space*) Model chooser from the available options. Extra parameters can be passed via \*\*kwargs.

### <span id="page-46-3"></span>**10.3 GPyOpt.util.duplicate\_manager module**

**class** GPyOpt.util.duplicate\_manager.**DuplicateManager**(*space*, *zipped\_X*, *pending\_zipped\_X=None*, *ignored\_zipped\_X=None*)

Bases: object

Class to manage potential duplicates in the suggested candidates.

**Parameters** 

• **space** – object managing all the logic related the domain of the optimization

- <span id="page-47-1"></span>• **zipped X** – matrix of evaluated configurations
- **pending\_zipped\_X** matrix of configurations in the pending state
- **ignored\_zipped\_X** matrix of configurations that the user desires to ignore (e.g., because they may have led to failures)
- **is\_unzipped\_x\_duplicate**(*unzipped\_x*) param: unzipped\_x: configuration assumed to be unzipped

```
is_zipped_x_duplicate(zipped_x)
    param: zipped_x: configuration assumed to be zipped
```
### <span id="page-47-0"></span>**10.4 GPyOpt.util.general module**

```
GPyOpt.util.general.best_guess(f, X)
```
Gets the best current guess from a vector. :param f: function to evaluate. :param X: locations.

```
GPyOpt.util.general.best_value(Y, sign=1)
```
Returns a vector whose components i are the minimum (default) or maximum of  $Y[i]$ 

#### GPyOpt.util.general.**compute\_integrated\_acquisition**(*acquisition*, *x*)

Used to compute the acquisition function when samples of the hyper-parameters have been generated (used in GP\_MCMC model).

#### **Parameters**

- **acquisition** acquisition function with GpyOpt model type GP\_MCMC.
- **x** location where the acquisition is evaluated.

GPyOpt.util.general.**compute\_integrated\_acquisition\_withGradients**(*acquisition*,

```
x)
Used to compute the acquisition function with gradients when samples of the hyper-parameters have been gen-
erated (used in GP_MCMC model).
```
#### **Parameters**

- **acquisition** acquisition function with GpyOpt model type GP\_MCMC.
- **x** location where the acquisition is evaluated.
- GPyOpt.util.general.**evaluate\_function**(*f*, *X*)

Returns the evaluation of a function  $f$  and the time per evaluation

GPyOpt.util.general.**get\_d\_moments**(*model*, *x*)

Gradients with respect to x of the moments (mean and sdev.) of the GP :param model: GPy model. :param x: location where the gradients are evaluated.

GPyOpt.util.general.**get\_moments**(*model*, *x*)

Moments (mean and sdev.) of a GP model at x

GPyOpt.util.general.**get\_quantiles**(*acquisition\_par*, *fmin*, *m*, *s*)

Quantiles of the Gaussian distribution useful to determine the acquisition function values :param acquisition\_par: parameter of the acquisition function :param fmin: current minimum. :param m: vector of means. :param s: vector of standard deviations.

```
GPyOpt.util.general.merge_values(values1, values2)
     Merges two numpy arrays by calculating all possible combinations of rows
```

```
GPyOpt.util.general.normalize(Y, normalization_type='stats')
     Normalize the vector Y using statistics or its range.
```
### <span id="page-48-3"></span>**Parameters**

- **Y** Row or column vector that you want to normalize.
- **normalization\_type** String specifying the kind of normalization

to use. Options are 'stats' to use mean and standard deviation, or 'maxmin' to use the range of function values. :return Y\_normalized: The normalized vector.

GPyOpt.util.general.**reshape**(*x*, *input\_dim*) Reshapes x into a matrix with input\_dim columns

```
GPyOpt.util.general.samples_multidimensional_uniform(bounds, num_data)
     Generates a multidimensional grid uniformly distributed. :param bounds: tuple defining the box constraints.
     :num_data: number of data points to generate.
```

```
GPyOpt.util.general.spawn(f)
     Function for parallel evaluation of the acquisition function
```

```
GPyOpt.util.general.values_to_array(input_values)
     Transforms a values of int, float and tuples to a column vector numpy array
```
### <span id="page-48-0"></span>**10.5 GPyOpt.util.io module**

```
GPyOpt.util.io.gen_datestr()
     Returns a string with the yy/mm/dd and hh/mm/ss
```
### <span id="page-48-1"></span>**10.6 GPyOpt.util.stats module**

### <span id="page-48-2"></span>**10.7 Module contents**

Indices and tables

- <span id="page-50-0"></span>• genindex
- modindex
- search

### Python Module Index

GPyOpt.interface.func\_loader, [19](#page-22-4)

### <span id="page-52-0"></span>g

GPyOpt.acquisitions, [5](#page-8-1) GPyOpt.acquisitions.base, [5](#page-8-0) GPyOpt.acquisitions.EI, [1](#page-4-2) GPyOpt.acquisitions.EI\_mcmc, [2](#page-5-0) GPyOpt.acquisitions.LCB, [2](#page-5-1) GPyOpt.acquisitions.LCB\_mcmc, [3](#page-6-0) GPyOpt.acquisitions.LP, [3](#page-6-1) GPyOpt.acquisitions.MPI, [4](#page-7-0) GPyOpt.acquisitions.MPI\_mcmc, [4](#page-7-1) GPyOpt.core, [16](#page-19-1) GPyOpt.core.bo, [14](#page-17-1) GPyOpt.core.errors, [16](#page-19-0) GPyOpt.core.evaluators, [9](#page-12-0) GPyOpt.core.evaluators.base, [7](#page-10-4) GPyOpt.core.evaluators.batch\_local\_penalization,[33](#page-36-2) [8](#page-11-0) GPyOpt.core.evaluators.batch\_random, [8](#page-11-1) GPyOpt.core.evaluators.batch\_thompson, [8](#page-11-2) GPyOpt.core.evaluators.sequential, [9](#page-12-1) GPyOpt.core.task, [14](#page-17-3) GPyOpt.core.task.cost, [9](#page-12-2) GPyOpt.core.task.objective, [10](#page-13-1) GPyOpt.core.task.space, [10](#page-13-2) GPyOpt.core.task.variables, [12](#page-15-0) GPyOpt.experiment\_design, [18](#page-21-3) GPyOpt.experiment\_design.base, [17](#page-20-2) GPyOpt.experiment\_design.grid\_design, [17](#page-20-3) GPyOpt.experiment\_design.latin\_design, [18](#page-21-0) GPyOpt.experiment\_design.random\_design, [18](#page-21-1) GPyOpt.experiment\_design.sobol\_design, [18](#page-21-2) GPyOpt.interface, [20](#page-23-1) GPyOpt.interface.config\_parser, [19](#page-22-2) GPyOpt.interface.driver, [19](#page-22-3) GPyOpt.interface.output, [20](#page-23-0) GPyOpt.methods, [25](#page-28-0) GPyOpt.methods.bayesian\_optimization, [22](#page-25-1) GPyOpt.methods.modular\_bayesian\_optimization, [24](#page-27-0) GPyOpt.models, [31](#page-34-1) GPyOpt.models.base, [27](#page-30-2) GPyOpt.models.gpmodel, [27](#page-30-3) GPyOpt.models.input\_warped\_gpmodel, [30](#page-33-0) GPyOpt.models.rfmodel, [30](#page-33-1) GPyOpt.models.warpedgpmodel, [31](#page-34-0) GPyOpt.objective\_examples, [36](#page-39-0) GPyOpt.objective\_examples.experiments1d, GPyOpt.objective\_examples.experiments2d, [33](#page-36-3) GPyOpt.objective\_examples.experimentsNd, [35](#page-38-0) GPyOpt.optimization, [40](#page-43-0) GPyOpt.optimization.acquisition\_optimizer, [37](#page-40-2) GPyOpt.optimization.anchor\_points\_generator, [38](#page-41-0) GPyOpt.optimization.optimizer, [38](#page-41-1) GPyOpt.plotting, [41](#page-44-3) GPyOpt.plotting.plots\_bo, [41](#page-44-2) GPyOpt.util, [45](#page-48-2) GPyOpt.util.arguments\_manager, [43](#page-46-2) GPyOpt.util.duplicate\_manager, [43](#page-46-3) GPyOpt.util.general, [44](#page-47-0) GPyOpt.util.io, [45](#page-48-0) GPyOpt.util.stats, [45](#page-48-1)

## Index

## A

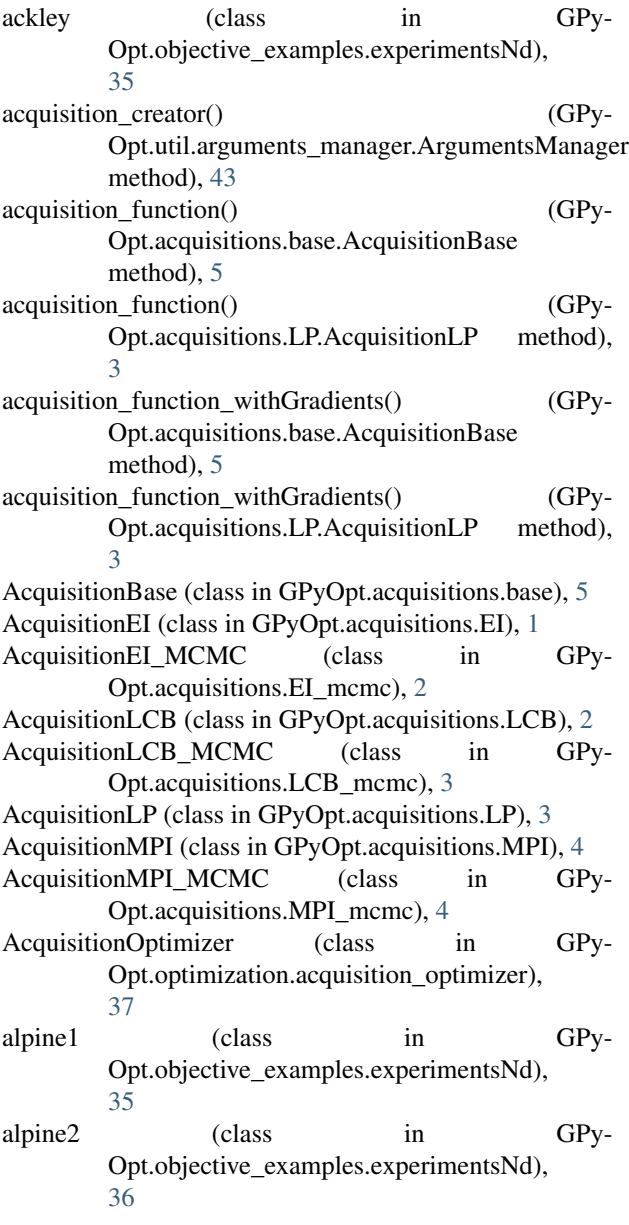

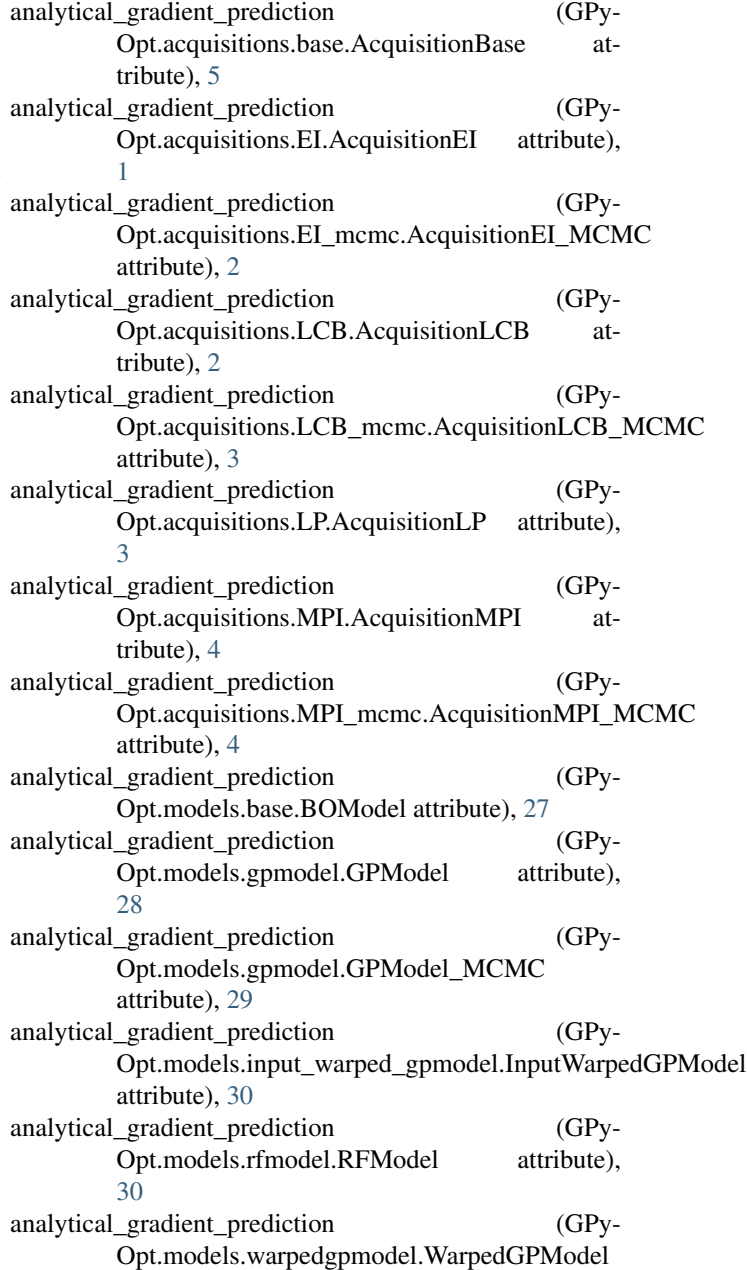

attribute), [31](#page-34-2)

AnchorPointsGenerator (class in Opt.optimization.anchor\_points\_generator), [38](#page-41-3) append\_iter() (GPyOpt.interface.output.OutputEng compute\_integrated\_acquisition() (in module GPymethod), [20](#page-23-3) apply\_optimizer() (in module GPy-Opt.optimization.optimizer), [40](#page-43-1) ArgumentsManager (class in GPy-Opt.util.arguments\_manager), [43](#page-46-4) B BanditVariable (class in GPyOpt.core.task.variables), [12](#page-15-1) BayesianOptimization (class in GPy-Opt.methods.bayesian\_optimization), [22](#page-25-2) beale (class in GPy-Opt.objective\_examples.experiments2d), [33](#page-36-5) best\_guess() (in module GPyOpt.util.general), [44](#page-47-1) best\_value() (in module GPyOpt.util.general), [44](#page-47-1) BO (class in GPyOpt.core.bo), [14](#page-17-4) BODriver (class in GPyOpt.interface.driver), [19](#page-22-5) BOModel (class in GPyOpt.models.base), [27](#page-30-6) bounds\_to\_space() (in module GPyOpt.core.task.space), [12](#page-15-1) branin (class in GPy-Opt.objective\_examples.experiments2d), [33](#page-36-5) d acquisition function() (GPy-

### C

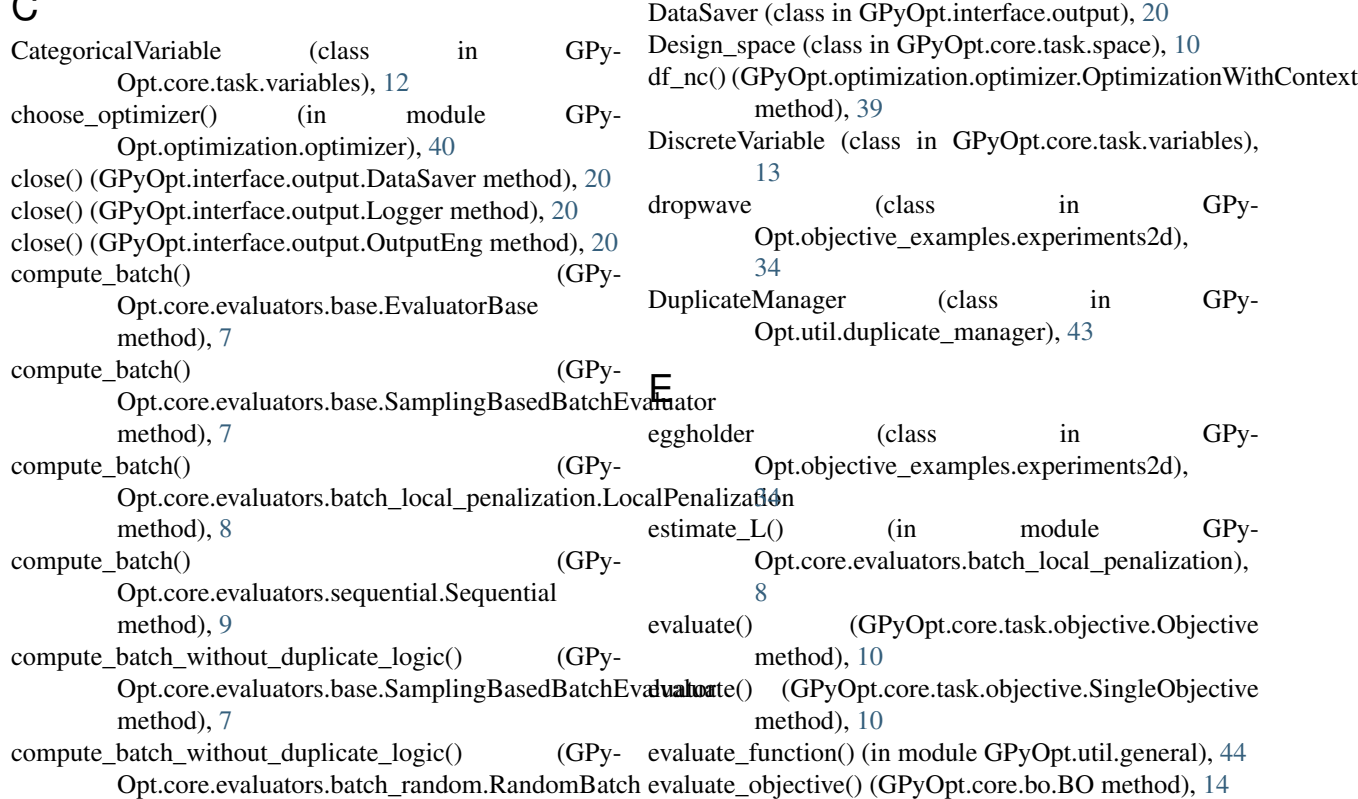

method), [8](#page-11-3)

- $GPy$  compute batch without duplicate  $logic()$  (GPy-Opt.core.evaluators.batch\_thompson.ThompsonBatch method), [8](#page-11-3)
	- Opt.util.general), [44](#page-47-1)
	- compute integrated acquisition withGradients() (in module GPyOpt.util.general), [44](#page-47-1)
	- constant\_cost\_withGradients() (in module GPy-Opt.core.task.cost), [9](#page-12-3)
	- ContextManager (class in GPy-Opt.optimization.acquisition\_optimizer), [37](#page-40-3)
	- ContinuousVariable (class in GPy-Opt.core.task.variables), [13](#page-16-1)
	- copy() (GPyOpt.models.gpmodel.GPModel method), [28](#page-31-0)
	- copy() (GPyOpt.models.gpmodel.GPModel\_MCMC method), [29](#page-32-0)
	- cosines (class in GPy-Opt.objective\_examples.experiments2d), [34](#page-37-1)
	- CostModel (class in GPyOpt.core.task.cost), [9](#page-12-3)
	- create\_variable() (in module GPyOpt.core.task.variables), [14](#page-17-4)

Opt.acquisitions.LP.AcquisitionLP method),

### D

[3](#page-6-2)

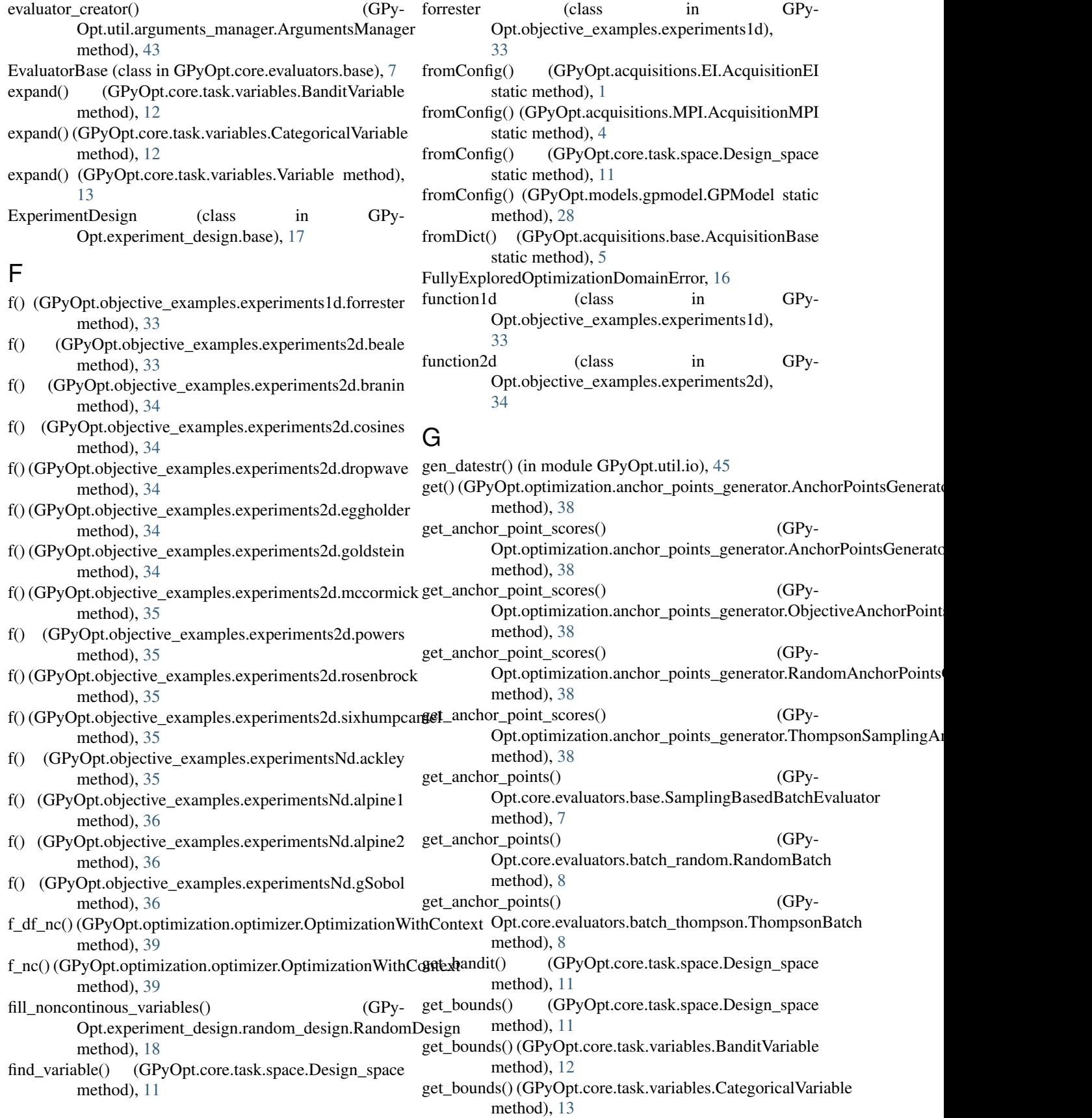

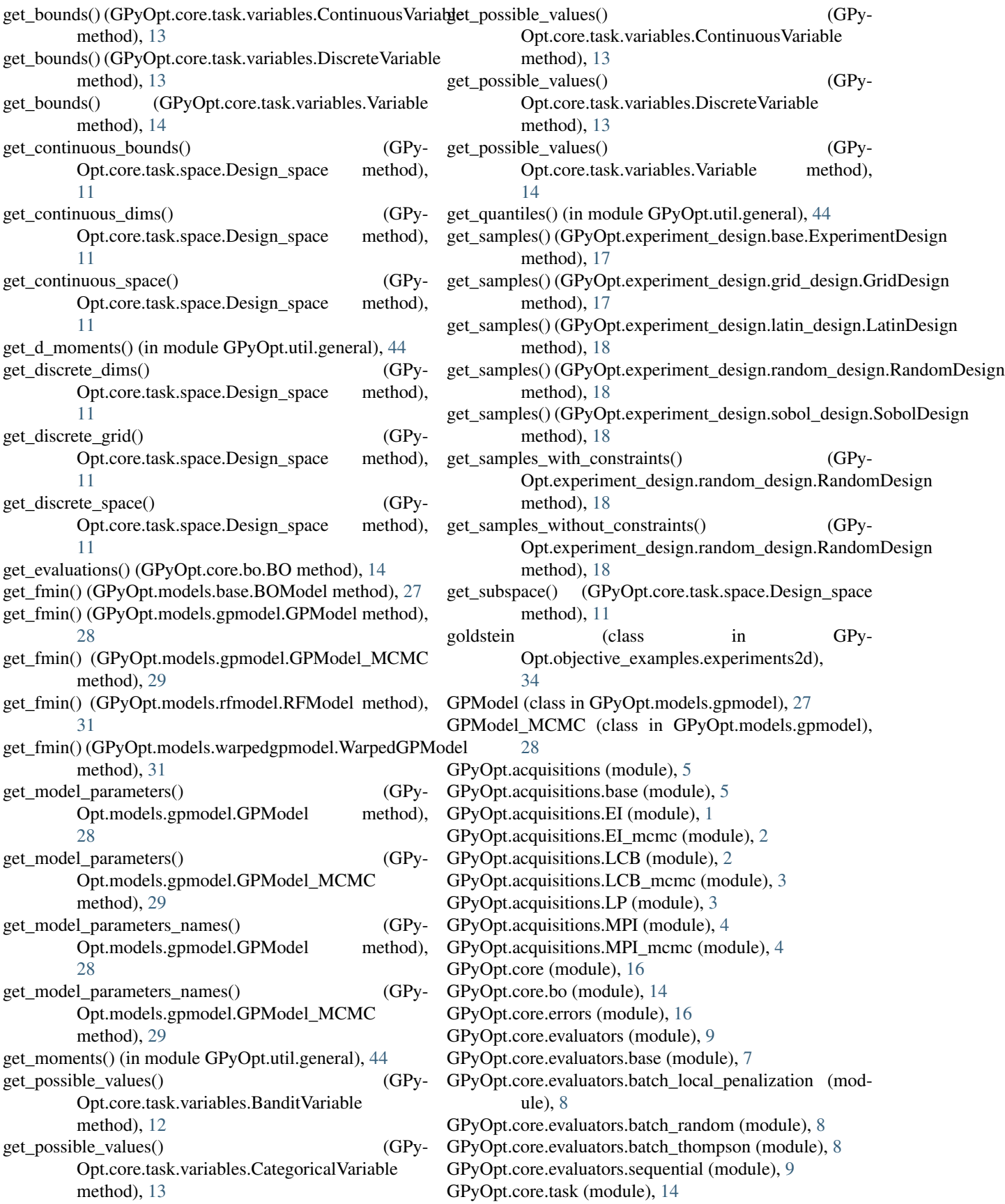

GPyOpt.core.task.cost (module), [9](#page-12-3) GPyOpt.core.task.objective (module), [10](#page-13-3) GPyOpt.core.task.space (module), [10](#page-13-3) GPyOpt.core.task.variables (module), [12](#page-15-1) GPyOpt.experiment\_design (module), [18](#page-21-4) GPyOpt.experiment\_design.base (module), [17](#page-20-5) GPyOpt.experiment\_design.grid\_design (module), [17](#page-20-5) GPyOpt.experiment\_design.latin\_design (module), [18](#page-21-4) GPyOpt.experiment\_design.random\_design (module), [18](#page-21-4) GPyOpt.experiment\_design.sobol\_design (module), [18](#page-21-4) GPyOpt.interface (module), [20](#page-23-3) GPyOpt.interface.config\_parser (module), [19](#page-22-5) GPyOpt.interface.driver (module), [19](#page-22-5) GPyOpt.interface.func\_loader (module), [19](#page-22-5) GPyOpt.interface.output (module), [20](#page-23-3) GPyOpt.methods (module), [25](#page-28-1) GPyOpt.methods.bayesian\_optimization (module), [22](#page-25-2) GPyOpt.methods.modular\_bayesian\_optimization (module), [24](#page-27-1) GPyOpt.models (module), [31](#page-34-2) GPyOpt.models.base (module), [27](#page-30-6) GPyOpt.models.gpmodel (module), [27](#page-30-6) GPyOpt.models.input\_warped\_gpmodel (module), [30](#page-33-2) GPyOpt.models.rfmodel (module), [30](#page-33-2) GPyOpt.models.warpedgpmodel (module), [31](#page-34-2) GPyOpt.objective\_examples (module), [36](#page-39-1) GPyOpt.objective\_examples.experiments1d (module), [33](#page-36-5) GPyOpt.objective\_examples.experiments2d (module), [33](#page-36-5) GPyOpt.objective\_examples.experimentsNd (module), [35](#page-38-1) GPyOpt.optimization (module), [40](#page-43-1) GPyOpt.optimization.acquisition\_optimizer (module), [37](#page-40-3) GPyOpt.optimization.anchor\_points\_generator (module), [38](#page-41-3) GPyOpt.optimization.optimizer (module), [38](#page-41-3) GPyOpt.plotting (module), [41](#page-44-4) GPyOpt.plotting.plots\_bo (module), [41](#page-44-4) GPyOpt.util (module), [45](#page-48-3) GPyOpt.util.arguments\_manager (module), [43](#page-46-4) GPyOpt.util.duplicate\_manager (module), [43](#page-46-4) GPyOpt.util.general (module), [44](#page-47-1) GPyOpt.util.io (module), [45](#page-48-3) GPyOpt.util.stats (module), [45](#page-48-3) GridDesign (class in GPy-Opt.experiment\_design.grid\_design), [17](#page-20-5) gSobol (class in GPy-Opt.objective\_examples.experimentsNd), [36](#page-39-1)

### H

has\_constraints() (GPyOpt.core.task.space.Design\_space method), [11](#page-14-0)

has\_continuous() (GPyOpt.core.task.space.Design\_space method), [11](#page-14-0)

### I

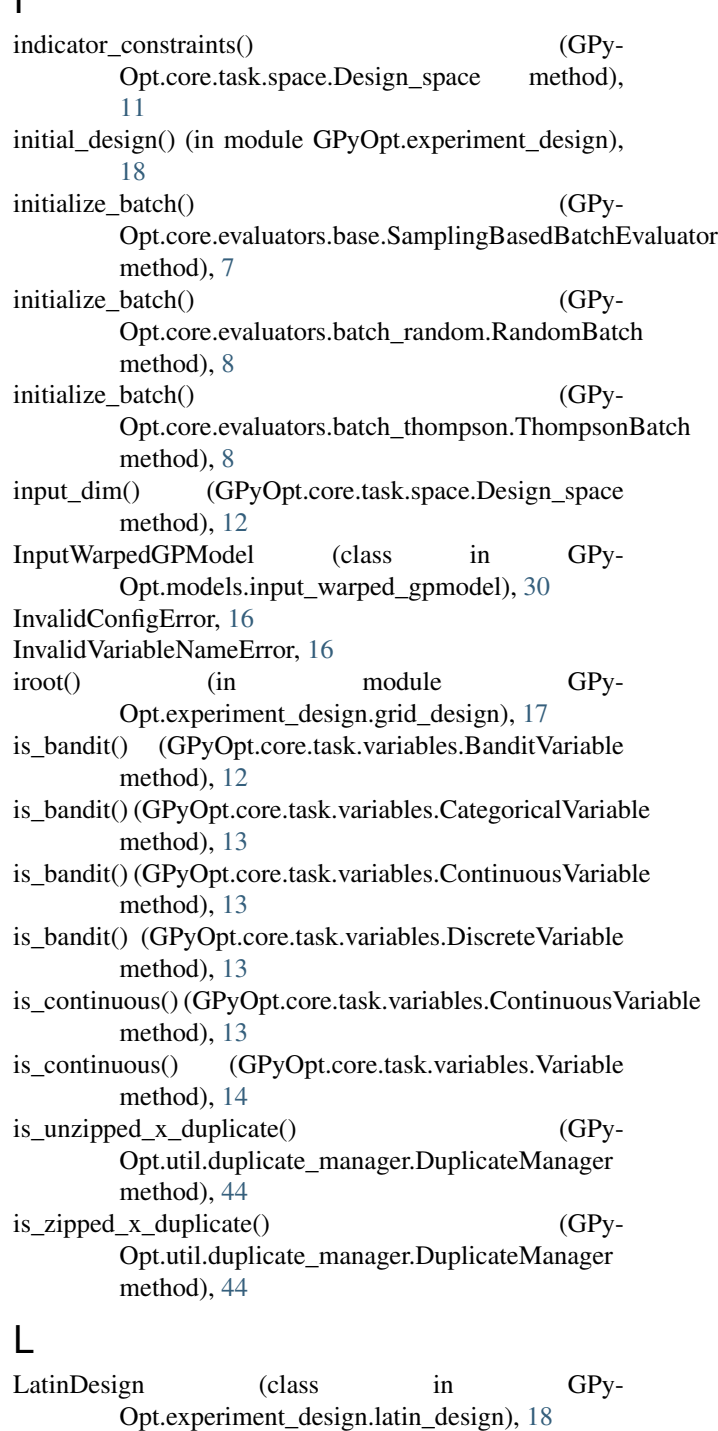

load objective() (in module GPy-Opt.interface.func\_loader), [19](#page-22-5) LocalPenalization (class in GPy-

mccormick (class in GPy-

Logger (class in GPyOpt.interface.output), [20](#page-23-3)

[8](#page-11-3)

M

Opt.core.evaluators.batch\_local\_penalization),

**Index 55**

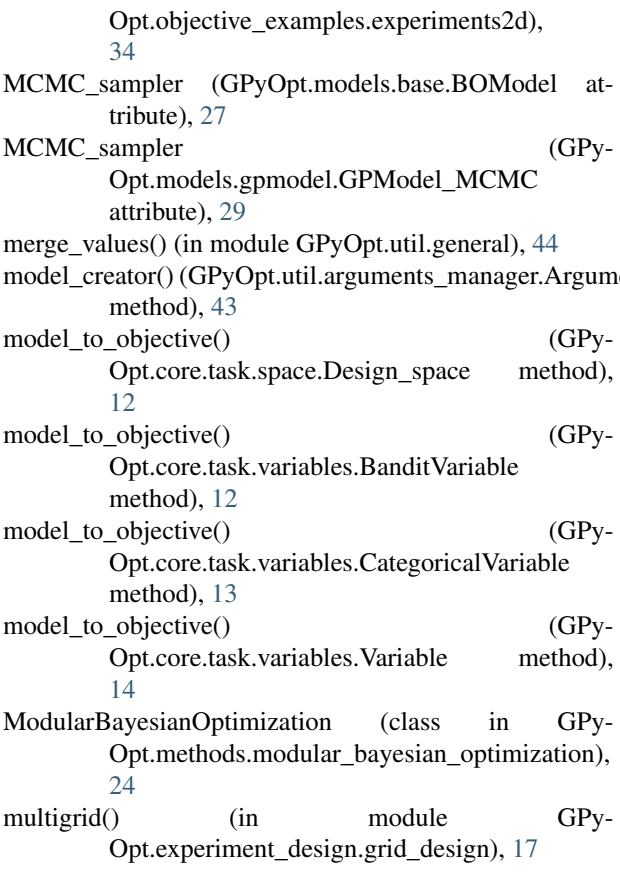

### N

normalize() (in module GPyOpt.util.general), [44](#page-47-1)

### O

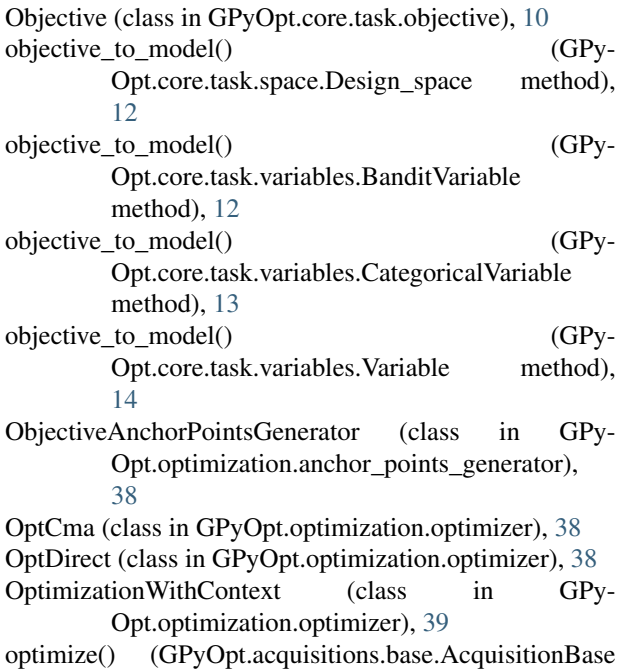

entopManiager. optimize() (GPyOpt.optimization.acquisition\_optimizer.AcquisitionOptimizer method), [37](#page-40-3) optimize() (GPyOpt.optimization.optimizer.OptCma method), [38](#page-41-3) optimize() (GPyOpt.optimization.optimizer.OptDirect method), [39](#page-42-1) optimize() (GPyOpt.optimization.optimizer.Optimizer method), [39](#page-42-1) (GPyOpt.optimization.optimizer.OptLbfgs method), [39](#page-42-1) optimize\_anchor\_point() (GPy-Opt.core.evaluators.base.SamplingBasedBatchEvaluator method), [7](#page-10-5) optimize\_anchor\_point() (GPy-Opt.core.evaluators.batch\_random.RandomBatch method), [8](#page-11-3) optimize\_anchor\_point() (GPy-Opt.core.evaluators.batch\_thompson.ThompsonBatch method), [8](#page-11-3) Optimizer (class in GPyOpt.optimization.optimizer), [39](#page-42-1) OptLbfgs (class in GPyOpt.optimization.optimizer), [39](#page-42-1)

OutputEng (class in GPyOpt.interface.output), [20](#page-23-3)

### P

parser() (in module GPyOpt.interface.config\_parser), [19](#page-22-5) plot() (GPyOpt.objective\_examples.experiments1d.function1d method), [33](#page-36-5) plot() (GPyOpt.objective\_examples.experiments2d.function2d method), [34](#page-37-1) plot\_acquisition() (GPyOpt.core.bo.BO method), [14](#page-17-4) plot\_acquisition() (in module GPyOpt.plotting.plots\_bo), [41](#page-44-4) plot\_convergence() (GPyOpt.core.bo.BO method), [15](#page-18-0) plot convergence() (in module GPy-Opt.plotting.plots\_bo), [41](#page-44-4) powers (class in GPy-Opt.objective\_examples.experiments2d), [35](#page-38-1) predict() (GPyOpt.models.base.BOModel method), [27](#page-30-6) predict() (GPyOpt.models.gpmodel.GPModel method), [28](#page-31-0) predict() (GPyOpt.models.gpmodel.GPModel\_MCMC method), [29](#page-32-0) predict() (GPyOpt.models.rfmodel.RFModel method), [31](#page-34-2) predict() (GPyOpt.models.warpedgpmodel.WarpedGPModel method), [31](#page-34-2) predict\_withGradients() (GPyOpt.models.base.BOModel method), [27](#page-30-6) predict\_withGradients() (GPy-Opt.models.gpmodel.GPModel method), [28](#page-31-0) predict withGradients() (GPy-Opt.models.gpmodel.GPModel\_MCMC method), [29](#page-32-0)

method), [5](#page-8-3)

### R

- RandomAnchorPointsGenerator (class in GPy-Opt.optimization.anchor\_points\_generator), [38](#page-41-3)
- RandomBatch (class in GPy-Opt.core.evaluators.batch\_random), [8](#page-11-3)
- RandomDesign (class in GPy-Opt.experiment\_design.random\_design), [18](#page-21-4)
- Report (class in GPyOpt.interface.output), [20](#page-23-3)
- reshape() (in module GPyOpt.util.general), [45](#page-48-3)
- RFModel (class in GPyOpt.models.rfmodel), [30](#page-33-2)
- rosenbrock (class in GPy-Opt.objective\_examples.experiments2d), [35](#page-38-1)
- round() (GPyOpt.core.task.variables.BanditVariable method), [12](#page-15-1)
- round() (GPyOpt.core.task.variables.CategoricalVariable method), [13](#page-16-1)
- round() (GPyOpt.core.task.variables.ContinuousVariable method), [13](#page-16-1)
- round() (GPyOpt.core.task.variables.DiscreteVariable method), [13](#page-16-1)
- round() (GPyOpt.core.task.variables.Variable method), [14](#page-17-4)
- round optimum() (GPy-Opt.core.task.space.Design\_space method), [12](#page-15-1)
- run() (GPyOpt.interface.driver.BODriver method), [19](#page-22-5) run\_optimization() (GPyOpt.core.bo.BO method), [15](#page-18-0)

### S

samples\_multidimensional\_uniform() (in module GPy-Opt.experiment\_design.random\_design), [18](#page-21-4) samples\_multidimensional\_uniform() (in module GPy-Opt.util.general), [45](#page-48-3) SamplingBasedBatchEvaluator (class in GPy-Opt.core.evaluators.base), [7](#page-10-5) save\_data() (GPyOpt.interface.output.DataSaver method), [20](#page-23-3) save\_data() (GPyOpt.interface.output.Logger method), [20](#page-23-3) save\_data() (GPyOpt.interface.output.Report method), [20](#page-23-3) save\_evaluations() (GPyOpt.core.bo.BO method), [15](#page-18-0) save\_models() (GPyOpt.core.bo.BO method), [15](#page-18-0) save\_report() (GPyOpt.core.bo.BO method), [15](#page-18-0) select\_acquisition() (in module GPyOpt.acquisitions), [5](#page-8-3) select\_evaluator() (in module GPyOpt.core.evaluators), [9](#page-12-3) select\_model() (in module GPyOpt.models), [31](#page-34-2) Sequential (class in GPyOpt.core.evaluators.sequential),  $\Omega$ set\_index\_in\_model() (GPy-Opt.core.task.variables.Variable method), [14](#page-17-4)

- set index in objective() (GPy-Opt.core.task.variables.Variable method), [14](#page-17-4) SingleObjective (class in GPyOpt.core.task.objective), [10](#page-13-3) sixhumpcamel (class in GPy-Opt.objective\_examples.experiments2d), [35](#page-38-1) SobolDesign (class in GPy-Opt.experiment\_design.sobol\_design), [18](#page-21-4) spawn() (in module GPyOpt.util.general), [45](#page-48-3)
- suggest\_next\_locations() (GPyOpt.core.bo.BO method), [15](#page-18-0)
- supported\_types (GPyOpt.core.task.space.Design\_space attribute), [12](#page-15-1)

### T

- ThompsonBatch (class in GPy-Opt.core.evaluators.batch\_thompson), [8](#page-11-3)
- ThompsonSamplingAnchorPointsGenerator (class in GPy-Opt.optimization.anchor\_points\_generator), [38](#page-41-3)

### U

- unzip\_inputs() (GPyOpt.core.task.space.Design\_space method), [12](#page-15-1)
- update batches $($ ) (GPy-Opt.acquisitions.LP.AcquisitionLP method), [3](#page-6-2)
- update\_config() (in module GPy-Opt.interface.config\_parser), [19](#page-22-5)
- update\_cost\_model() (GPyOpt.core.task.cost.CostModel method), [9](#page-12-3)
- updateModel() (GPyOpt.models.base.BOModel method), [27](#page-30-6)
- updateModel() (GPyOpt.models.gpmodel.GPModel method), [28](#page-31-0)
- updateModel() (GPyOpt.models.gpmodel.GPModel\_MCMC method), [29](#page-32-0)
- updateModel() (GPyOpt.models.rfmodel.RFModel method), [31](#page-34-2)
- updateModel() (GPyOpt.models.warpedgpmodel.WarpedGPModel method), [31](#page-34-2)

### V

values\_to\_array() (in module GPyOpt.util.general), [45](#page-48-3) Variable (class in GPyOpt.core.task.variables), [13](#page-16-1)

### W

WarpedGPModel (class in GPy-Opt.models.warpedgpmodel), [31](#page-34-2)

### Z

zip\_and\_tuple() (GPyOpt.core.evaluators.base.SamplingBasedBatchEvaluator method), [7](#page-10-5)<br>zip\_inputs() (GI (GPyOpt.core.task.space.Design\_space method), [12](#page-15-1)